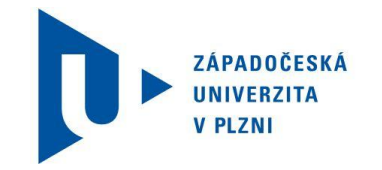

## **ZÁPADOČESKÁ UNIVERZITA V PLZNI**

**Fakulta pedagogická Katedra matematiky, fyziky a technické výchovy**

# **Limity a různé způsoby jejich výpočtu**

Bakalářská práce

# **Ivana Rybárová**

Přírodovědná studia, obor Matematická studia

Vedoucí práce: Doc. RNDr. Jaroslav Hora, CSc.

Prohlašuji, že jsem bakalářskou práci s názvem "Limity a různé způsoby jejich **výpočtu"** vypracovala samostatně a použila jsem k tomu úplný výčet citací použitých pramenů, které uvádím v seznamu přiloženém k práci.

V Plzni 10. dubna 2013 ……….…………………………

Podpis

Děkuji vedoucímu mé bakalářské práce Doc. RNDr. Jaroslavu Horovi, CSc. za inspirativní vedení mé práce, za poskytnutí mnoha cenných odborných námětů, rad, připomínek, za ochotu a čas strávený při konzultacích.

Zde se nachází oficiální zadání bakalářské práce.

# Obsah

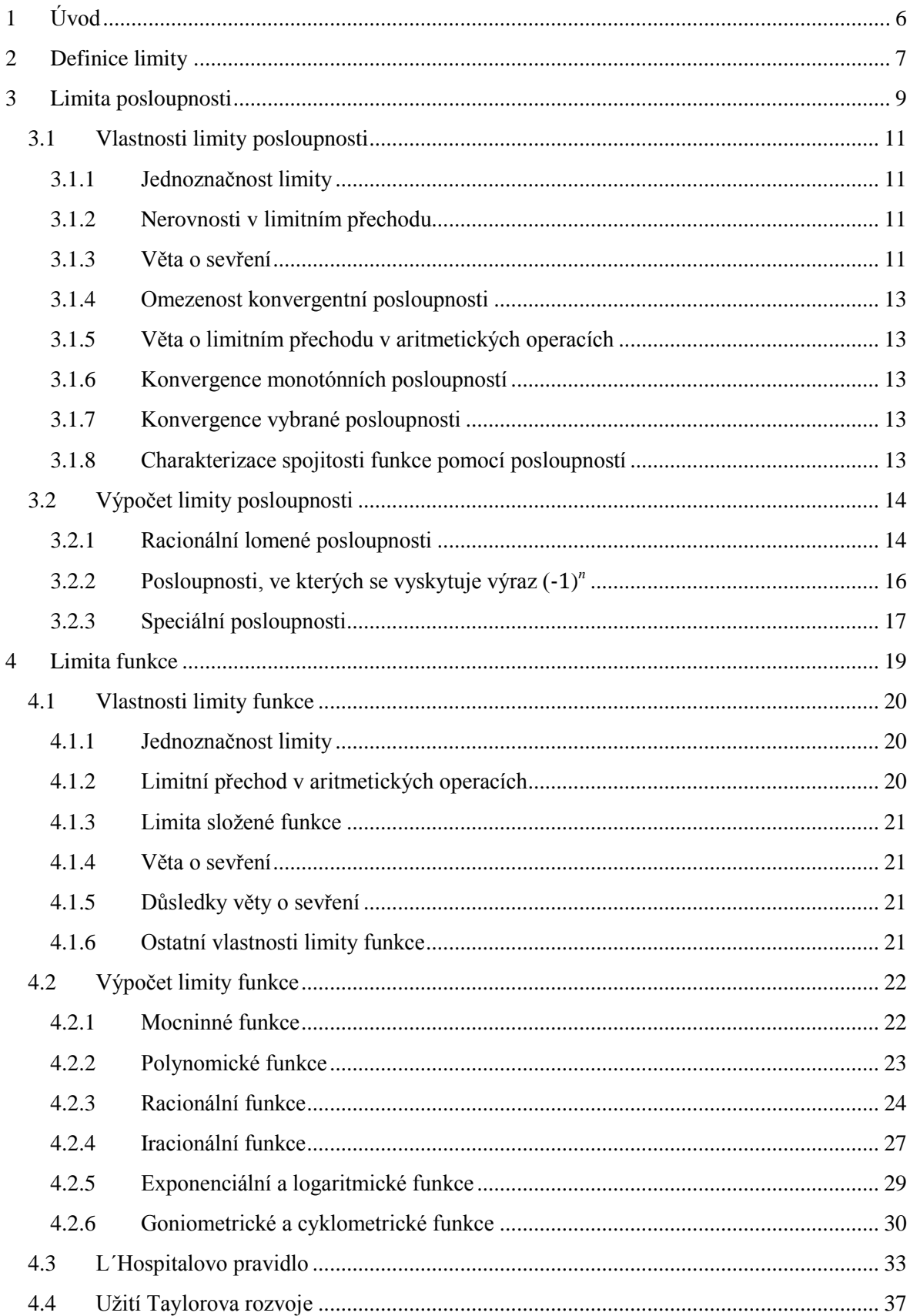

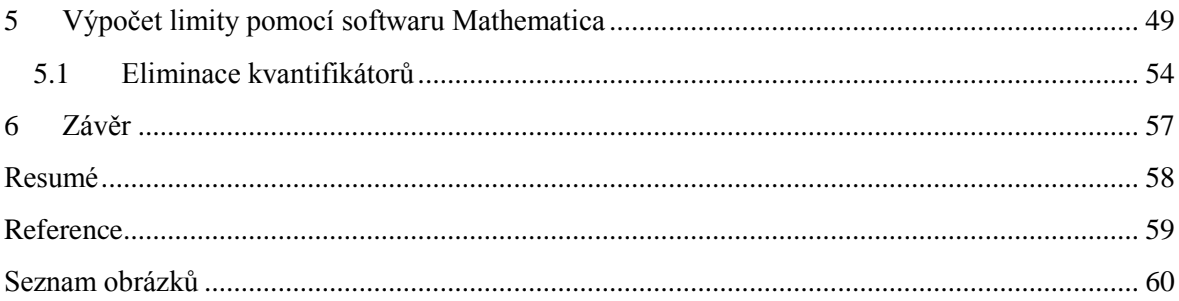

## <span id="page-6-0"></span>**1 Úvod**

Podstatou studia matematické analýzy je diferenciální a integrální počet, jejichž mnohé základní pojmy jsou definované pomocí limit. Proto je limita jedním z nejzákladnějších pojmů matematiky a jejich znalost je nutná k porozumění matematické analýze. Například limita funkce je prostředkem pro transformaci z algebry na kalkulus, respektive matematickou analýzu.

Tato bakalářská práce si klade za cíl shrnout problematiku limit a způsoby jejich výpočtů. Jelikož se jedná o matematickou látku již mnohokrát zpracovanou, snažila jsem se, aby text práce byl přehledný a srozumitelný. Ke srozumitelnému zpracování by měly přispět zejména ilustrativní příklady. Řešené příklady nejsou pro pochopení dalšího výkladu bezpodmínečně nutné, ale mohou čtenáři účinně pomoci pochopit předcházející výklad. Důkazy jsou uvedeny pouze v těch částech textu, jež jsou důležité pro pochopení právě vykládané problematiky limit. Při čtení této bakalářské práce se předpokládá předchozí znalost základů matematické analýzy.

Bakalářská práce je koncipována tak, že její první část se týká obecné teorie limit. V první kapitole jsou definovány pojmy související s limitou. Následující kapitoly se zabývají limitou posloupnosti a limitou funkce. Kapitoly jsou dále členěny podle vlastností daných limit a podle způsobu výpočtu jednotlivých limit. V další části textu je pozornost věnována zvláštním případům výpočtu limity funkce s užitím L´Hospitalova pravidla a Taylorova polynomu.

Výstupem práce by měl být ucelený a přehledný výklad problematiky limit a možností jejich řešení. K ověření platnosti definice limity funkce (metoda eliminace kvantifikátorů) bude využit software Mathematica. Obdobně bude tento software využit při ověření užití Taylorova polynomu pro výpočet limity složitějších funkcí a při zjištění minimálního stupně Taylorova polynomu k určení správného řešení limity funkce.

## <span id="page-7-0"></span>**2 Definice limity**

Limita je matematický pojem popisující tendenci, které podléhají hodnoty vyšetřované funkce nebo posloupnosti, blíží-li se k danému bodu.

#### **Okolí bodu:**

Pro správné pochopení definice limity je nutné nadefinovat pojem okolí bodu. Okolím bodu  $x_0$ , takzvaným  $\delta$ -okolím, je rozuměn otevřený interval  $(x_0 - \delta, x_0 + \delta)$ , kde  $\delta$  je kladné číslo. Je to množina všech bodů  $x \in \mathbb{R}$ , jejichž vzdálenost od bodu  $x_0$  je menší než  $\delta$ . Matematický předpis pro *x* patřící do  $\delta$ -okolí bodu  $x_0$  je dán takto:

 $x \in (x_0 - \delta, x_0 + \delta), x_0 - \delta < x < x_0 + \delta$  nebo  $|x - x_0| < \delta.$ 

Pravým okolím bodu  $x_0$  je polouzavřený interval  $(x_0, x_0 + \delta)$ , kde  $\delta > 0$ . Levým okolím bodu  $x_0$  je poté polouzavřený interval  $(x_0 - \delta, x_0)$ , kde  $\delta > 0$ .

Okolím bodu  $f(x_0)$ , neboli  $\varepsilon$ -okolím, se rozumí otevřený interval  $(f(x_0) - \varepsilon, f(x_0))$  $\varepsilon$ ), kde  $\varepsilon$  je kladné číslo. Okolí bodu  $f(x_0)$  je množina všech bodů  $f(x) \in \mathbb{R}$ , jejichž vzdálenost od bodu  $f(x_0)$  je menší než  $\varepsilon$ .

## [\[2\]](#page-59-2)

 $[1]$ 

#### **Prstencové okolí bodu:**

Existují funkce, které mají limitu v bodě  $x_0$  a nejsou v tomto bodě definovány. V těchto případech se bodem  $x_0$  nezabývám přímo, ale pracuji s tzv. prstencovým neboli redukovaným okolím bodu  $x_0$ .

Množina  $\{x \in \mathbb{R} : x_0 - \varepsilon < x < x_0 + \varepsilon \wedge x \neq x_0\}$  se nazývá prstencové okolí bodu a značí se  $P(x_0, \varepsilon)$ .

Následující tři tvrzení jsou platná pro okolí bodu (viz. [Obr. 1\)](#page-8-0).

- Pro všechna x z prstencového  $\delta$ -okolí bodu  $x_0$  patří funkční hodnoty  $f(x)$  do  $\varepsilon$ -okolí bodu  $a$ .
- Pro všechna x z prstencového  $\delta$ -okolí bodu  $x_0$  padne graf funkce *f* do pásu omezeného přímkami  $f(x) = a + \varepsilon$ ,  $f(x) = a - \varepsilon$ .
- Nerovnost  $|f(x) a| < \varepsilon$  je splněna pro všechna *x*, pro která  $|x x_0| < \delta$ .

[\[2\]](#page-59-2)

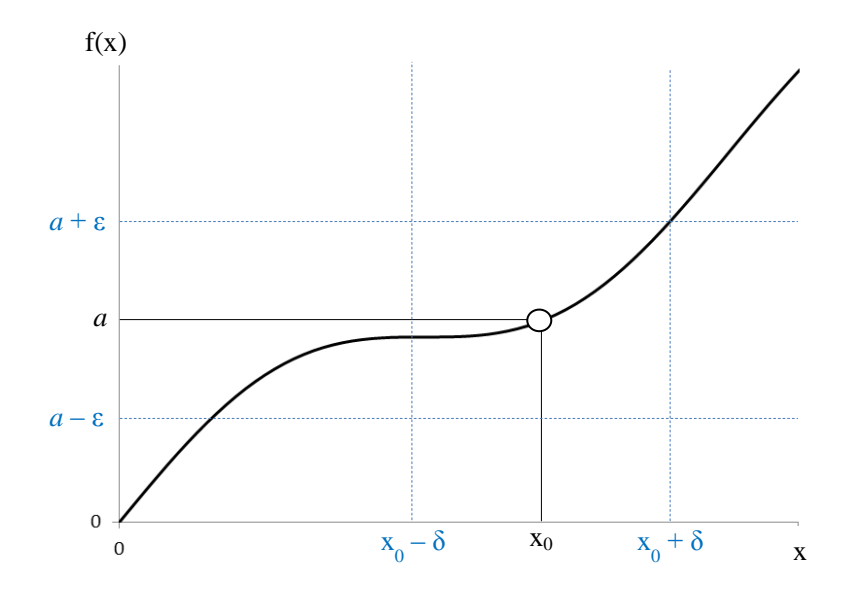

<span id="page-8-0"></span>Obr. 1. Grafické znázornění  $\varepsilon$ -okolí funkční hodnoty bodu  $x_0$  a  $\delta$ -okolí bodu  $x_0$ .

## <span id="page-9-0"></span>**3 Limita posloupnosti**

Tato kapitola se věnuje limitě posloupnosti. Nejprve jsou definovány základní pojmy problematiky a následně jsou uvedeny vzorové výpočty limit základních posloupností. Výpočet limity posloupnosti slouží k určení, zda je posloupnost konvergentní či divergentní.

### **Definice posloupnosti:**

Funkce *f* definovaná na množině všech přirozených čísel N se nazývá posloupnost. Hodnota funkce  $f$  v čísle  $n$  se značí  $a_n = f(n)$  a nazývá se  $n$ -tý člen posloupnosti. Posloupnost se značí  $\{a_1, a_2, a_3, ...\}$  nebo  $\{a_n\}_{n=1}^{\infty}$ .

[\[3\]](#page-59-3)

## **Definice limity posloupnosti:**

Posloupnost  $\{a_n\}_{n=1}^{\infty}$  má vlastní limitu *a*, jestliže k libovolnému reálnému číslu existuje přirozené číslo  $n_0$  tak, že pro každé přirozené číslo  $n > n_0$  je splněna nerovnost  $|a_n - a| < \varepsilon$ . Píšeme:

$$
\lim_{n\to\infty}a_n=a
$$

Posloupnost  $\{a_n\}_{n=1}^{\infty}$  má nevlastní limitu  $+\infty(-\infty)$ , jestliže k libovolnému reálnému číslu *K* existuje přirozené číslo  $n_0$  tak, že pro každé přirozené číslo  $n > n_0$  je splněna nerovnost  $a_n > K(a_n < K)$ . Píšeme:

$$
\lim_{n\to\infty}a_n=+\infty(-\infty).
$$

[\[3\]](#page-59-3)

Pokud nějakou vlastnost mají všechny členy posloupnosti (až na konečný počet), pak tuto vlastnost mají **skoro všechny členy posloupnosti**.

Jestliže má posloupnost vlastní limitu, nazývá se konvergentní. Pokud má limitu nevlastní, nebo limita neexistuje, nazývá se divergentní posloupností.

Příklad konvergentní posloupnosti:  $a_n = \frac{1}{n}$  $\boldsymbol{n}$ 

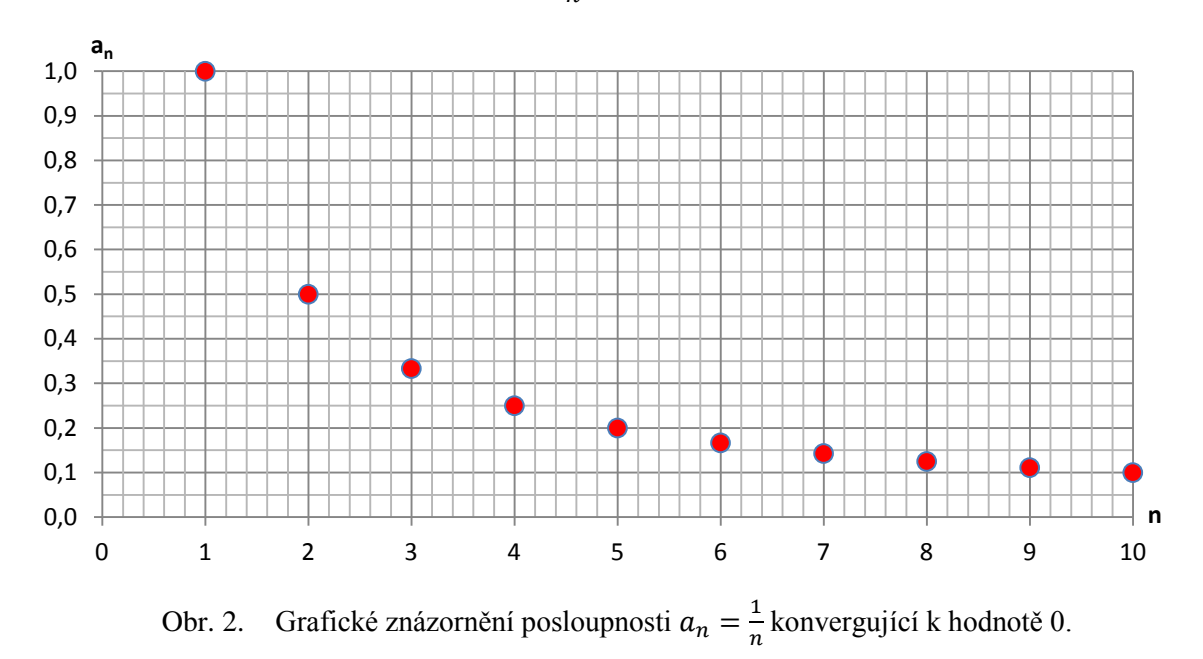

<span id="page-10-1"></span>Příklad divergentní posloupnosti:  $a_n = n$ 

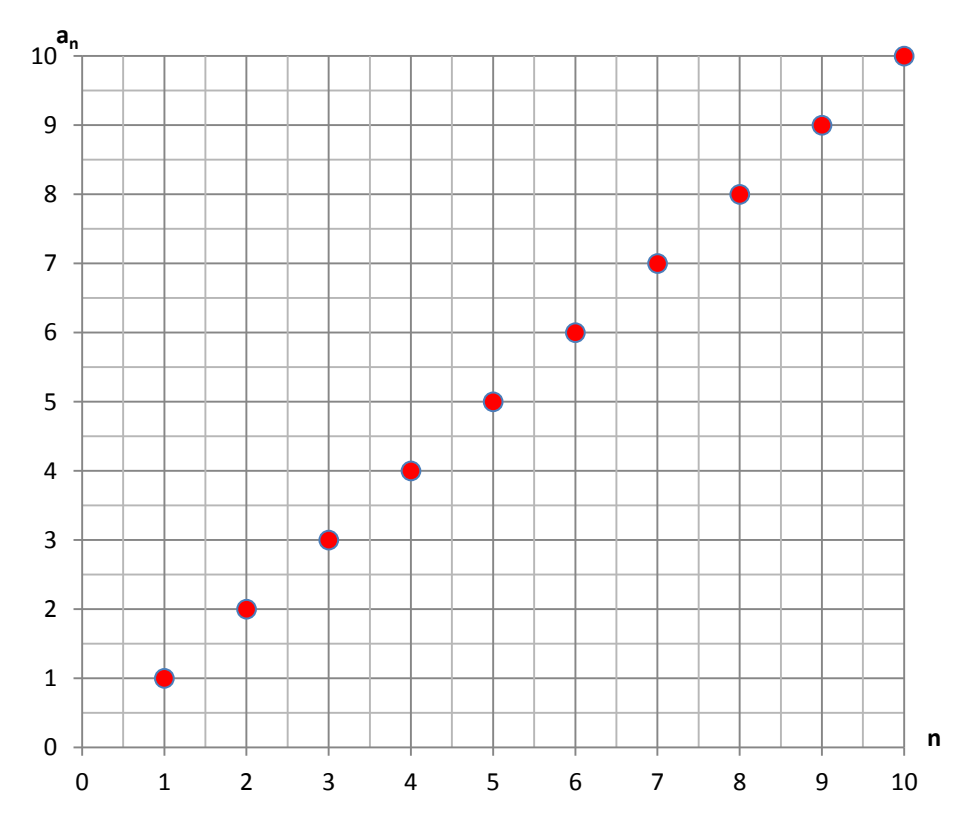

<span id="page-10-0"></span>Obr. 3. Grafické znázornění posloupnosti  $a_n = n$  divergující k hodnotě  $+\infty$ .

#### **Bolzanovo-Cauchyovo kritérium konvergence:**

Posloupnost  $\{a_n\}_{n=1}^{\infty}$  konverguje právě tehdy, když pro každé  $\varepsilon > 0$  existuje tak, že pro všechna  $m, n \in \mathbb{N}$ ,  $m, n > n_0$  je:

$$
|a_m - a_n| < \varepsilon. \tag{4}
$$

## <span id="page-11-0"></span>**3.1 Vlastnosti limity posloupnosti**

### <span id="page-11-1"></span>**3.1.1 Jednoznačnost limity**

Každá posloupnost má nejvýše jednu limitu.

[\[5\]](#page-59-5)

 $D\hat{u}kaz$ : Postupuji sporem a předpokládám, že posloupnost  $a_n$  má dvě různé limity  $a, b$ , kde  $a \neq b$ . Okolí bodů a, b tedy nejsou totožná. Podle definice limity posloupnosti by každé z těchto okolí mělo obsahovat skoro všechny členy posloupnosti  $a_n$ . To ale není možné, protože pokud je okolí bodů zvoleno dostatečně malé, bude se  $a = b \rightarrow$ **spor**.

### <span id="page-11-2"></span>**3.1.2 Nerovnosti v limitním přechodu**

Nechť existují limity lim  $a_n = a$ , lim  $b_n = b$ . Je-li  $a < b$ , pak pro skoro všechna musí být  $a_n < b_n$ . Jestliže pro skoro všechna *n* je  $a_n \leq b_n$ , pak musí být  $a \leq b$ .

$$
[5]
$$

#### <span id="page-11-3"></span>**3.1.3 Věta o sevření**

Nechť pro skoro všechna *n* je  $a_n \leq c_n \leq b_n$ . Pak platí následující tvrzení:

je-li 
$$
\lim_{n \to \infty} a_n = \lim_{n \to \infty} b_n = a
$$
, pak také  $\lim_{n \to \infty} c_n = a$ . [5]

*Příklad:* Jsou zadány tři posloupnosti:

$$
\{a_n\}_{n=1}^{\infty} = \frac{3n}{n+1} \qquad \{b_n\}_{n=1}^{\infty} = \frac{1+3n}{n} \qquad \{c_n\}_{n=1}^{\infty} = (-1)^n \frac{1}{2n} + 3.
$$

Ověřte, že platí věta o sevření.

*Řešení*: Nejprve jsem si nakreslila graf, na kterém je vidět, že posloupnost *c<sup>n</sup>* je sevřená zbývajícími posloupnostmi.

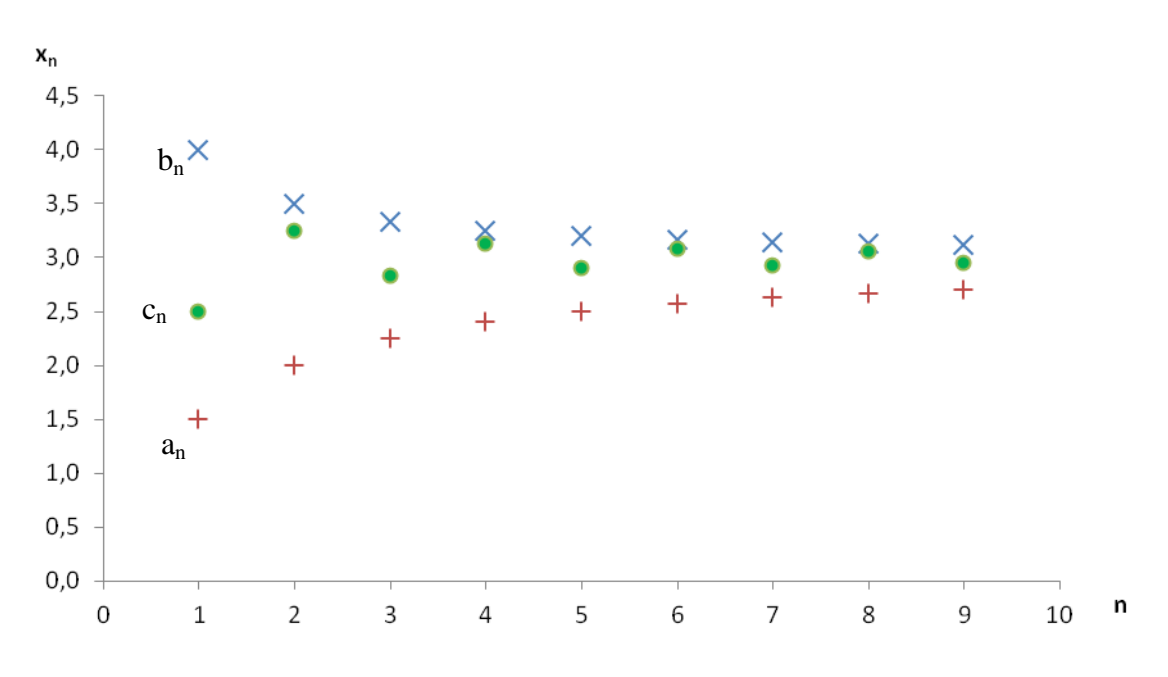

<span id="page-12-0"></span>Obr. 4. Grafické znázornění posloupností  $a_n$ ,  $b_n$  a  $c_n$  konvergujících k hodnotě 3. Ověření jsem provedla následovně:

$$
\forall n \in \mathbb{N}: a_n \le c_n \le b_n
$$
  

$$
\forall n \in \mathbb{N}: \frac{3n}{n+1} \le (-1)^n \frac{1}{2n} + 3 \le \frac{1+3n}{n}
$$
  

$$
\forall n \in \mathbb{N}: 3 - \frac{3}{n+1} \le (-1)^n \frac{1}{2n} + 3 \le 3 + \frac{1}{n}
$$
  

$$
-\frac{3}{n+1} \le (-1)^n \frac{1}{2n} \le \frac{1}{n}
$$

Pro *n* sudé:

$$
-\frac{3}{n+1} < \frac{1}{2n} < \frac{1}{n}
$$

Tyto nerovnosti platí pro všechna *n* sudá.

Pro *n* liché:

$$
-\frac{3}{n+1} < -\frac{1}{2n} < \frac{1}{n}
$$
\n
$$
\frac{3}{n+1} > \frac{1}{2n}
$$
\n
$$
\frac{3}{n+1} - \frac{1}{2n} > 0
$$
\n
$$
\frac{5n - 1}{(n+1)2n} > 0
$$

Druhá nerovnost platí pro všechna *n* lichá. První nerovnost po algebraických úpravách také platí, protože v čitateli i jmenovateli vždy dostaneme kladné číslo.

### <span id="page-13-0"></span>**3.1.4 Omezenost konvergentní posloupnosti**

Každá konvergentní posloupnost je omezená.

Obrácená věta ale neplatí, protože omezená posloupnost nemusí konvergovat. Příkladem takové posloupnosti je  $\{(-1)^n\}_{n=1}^{\infty}$ .

#### <span id="page-13-1"></span>**3.1.5 Věta o limitním přechodu v aritmetických operacích**

Jestliže lim  $a_n = a \in \mathbb{R}$ , lim  $b_n = b \in \mathbb{R}$ , pak

$$
\lim_{n \to \infty} (a_n \pm b_n) = a \pm b, \quad \lim_{n \to \infty} (a_n \cdot b_n) = a \cdot b \text{ a je-li } b \neq 0, \text{ pak také } \lim_{n \to \infty} \frac{a_n}{b_n} = \frac{a}{b}.
$$
\n[5]

#### <span id="page-13-2"></span>**3.1.6 Konvergence monotónních posloupností**

Každá posloupnost neklesající a shora omezená je konvergentní a má limitu rovnou jejímu supremu (nejmenší horní závora shora omezené číselné množiny *M*).

Každá posloupnost nerostoucí a zdola omezená je konvergentní a má limitu rovnou jejímu infimu (největší dolní závora zdola omezené číselné množiny *M*).

Monotónní posloupnost je konvergentní právě tehdy, je-li omezená.

[\[5\]](#page-59-5)

[\[5\]](#page-59-5)

#### <span id="page-13-3"></span>**3.1.7 Konvergence vybrané posloupnosti**

Každá posloupnost vybraná z konvergentní posloupnosti  $\{a_n\}$  s limitou *a* je konvergentní a má limitu *a*.

Posloupnost  $\{a_n\}$  konverguje k nule právě tehdy, když posloupnost  $\{|a_n|\}$  konverguje k nule.

Je-li 
$$
\lim_{n \to \infty} \left| \frac{a_{n+1}}{a_n} \right|
$$
 < 1, pak platí  $\lim_{n \to \infty} a_n = 0$ .

## <span id="page-13-4"></span>**3.1.8 Charakterizace spojitosti funkce pomocí posloupností**

Funkce  $f: D_f \subset \mathbb{R} \to \mathbb{R}$  je spojitá v bodě  $x_0 \in D_f$  právě tehdy, když pro každou posloupnost  $\{x_n\} \in D_f$  konvergující k bodu  $x_0$  konverguje posloupnost  $\{f(x_n)\}\$  funkčních hodnot k bodu  $f(x_0)$ .

[\[5\]](#page-59-5)

13

## <span id="page-14-0"></span>**3.2 Výpočet limity posloupnosti**

V následujících podkapitolách budou vypočteny vzorové příklady limit posloupností. Dané příklady jsou pouze uvedením do metod výpočtu limity posloupnosti, a nejsou tedy plným výčtem možností výpočtů této oblasti.

## <span id="page-14-1"></span>**3.2.1 Racionální lomené posloupnosti**

U racionálních lomených posloupností jsem sledovala stupně polynomu v čitateli (*k*-tý stupeň), resp. jmenovateli (*l*-tý stupeň). Podle nich jsem poté zjistila výslednou limitu posloupnosti. O výsledku lze předem říci toto:

l  $P_k($  $\frac{R(K,0)}{Q_k(n)}$ , kde  $P_k(n)$  je mnohočlen stupně k a  $Q_k(n)$  je mnohočlen stupně

$$
\lim_{n \to \infty} \frac{P_k(n)}{Q_k(n)} = \begin{cases} \frac{\pm \infty}{a \neq 0} & \text{pro } k > l, \\ a \neq 0 & \text{pro } k = l, \\ 0 & \text{pro } k < l. \end{cases}
$$

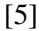

Příklad 1:

$$
\lim_{n \to \infty} \frac{n^5 + 3n^3 + 4}{n^4 + 8n^3 - 2n^2 - 6}
$$

*Řešení*: Nejprve jsem vytkla z čitatele a jmenovatele zlomku nejvyšší mocninu *n* nacházející se ve jmenovateli. Poté jsem tyto členy mezi sebou zkrátila. Výraz  $n$  pro  $n \to \infty$  je roven  $\infty$  (viz. [Obr. 3\)](#page-10-0) a zlomek  $\frac{a}{n}$  pro  $n \to \infty$  je roven 0 (viz. [Obr. 2\)](#page-10-1). Z této úvahy už přímo vyplývá výsledek limity.

$$
\lim_{n \to \infty} \frac{n^5 + 3n^3 + 4}{n^4 + 8n^3 - 2n^2 - 6} = \lim_{n \to \infty} \frac{n^4 \left(n + \frac{3}{n} + \frac{4}{n^4}\right)}{n^4 \left(1 + \frac{8}{n} - \frac{2}{n^2} - \frac{6}{n^4}\right)} = \frac{\infty + 0 + 0}{1 + 0 - 0 - 0} = \infty.
$$

Příklad 2:

$$
\lim_{n \to \infty} \frac{(6n+1)(n-4)}{2n^2 - 3n + 18}
$$

*Řešení*: V tomto případě jsem nejprve roznásobila výrazy v čitateli a poté jsem již postupovala stejně jako v předchozím příkladě.

$$
\lim_{n \to \infty} \frac{(6n+1)(n-4)}{2n^2 - 3n + 18} = \lim_{n \to \infty} \frac{6n^2 - 24n + n - 4}{2n^2 - 3n + 18} = \lim_{n \to \infty} \frac{n^2 \left(6 - \frac{23}{n} - \frac{4}{n^2}\right)}{n^2 \left(2 - \frac{3}{n} + \frac{18}{n^2}\right)} =
$$

$$
= \frac{6 - 0 - 0}{2 - 0 + 0} = 3.
$$

14

Příklad 3:

$$
\lim_{n\to\infty}\frac{(n+1)^4-(n-1)^4}{(n+1)^4+(n-1)^4}
$$

Řešení: Čitatel je zřejmě polynomem *n*-stupně menšího než 4 (výraz n<sup>4</sup> se odečte). Stupeň jmenovatele je právě 4 a podle předchozí věty o racionálních lomených posloupnostech je limita rovna nule

$$
\lim_{n \to \infty} \frac{(n+1)^4 - (n-1)^4}{(n+1)^4 + (n-1)^4} = 0.
$$

Příklad 4:

$$
\lim_{n \to \infty} \frac{(2n+1)! + (2n-1)!}{(2n+1)! - (2n-1)!}
$$

*Řešení*: U posloupností s faktoriály jsem rozložila člen tak, abych mohla výrazy s faktoriály vytknout a následně zkrátit. Poté jsem členy mezi sebou vynásobila a limitu řešila obdobně jako limitu v příkladě 1.

$$
\lim_{n \to \infty} \frac{(2n+1)! + (2n-1)!}{(2n+1)! - (2n-1)!} = \lim_{n \to \infty} \frac{(2n+1)(2n)(2n-1)! + (2n-1)!}{(2n+1)(2n)(2n-1)! - (2n-1)!} =
$$
\n
$$
= \lim_{n \to \infty} \frac{(2n-1)! \{(2n+1)(2n)+1\}}{(2n-1)! \{(2n+1)(2n)-1\}} = \lim_{n \to \infty} \frac{(2n+1)(2n)+1}{(2n+1)(2n)-1} = \lim_{n \to \infty} \frac{4n^2 + 2n + 1}{4n^2 + 2n - 1} =
$$
\n
$$
= \lim_{n \to \infty} \frac{n^2 \left(4 + \frac{2}{n} + \frac{1}{n^2}\right)}{n^2 \left(4 + \frac{2}{n} - \frac{1}{n^2}\right)} = \frac{4+0+0}{4+0-0} = 1.
$$

Příklad 5:

$$
\lim_{n \to \infty} \frac{n^3 + \sqrt{n+4}}{\sqrt{2n^2 - 1}}
$$

*Řešení*: Tuto limitu jsem řešila obdobně jako příklad 1, jen jsem si musela uvědomit, že

výraz 
$$
\sqrt{2n^2 - 1}
$$
 lze upravit následovně:  $\sqrt{2n^2 - 1} = \sqrt{n^2 \cdot (2 - \frac{1}{n^2})} = n \cdot \sqrt{2 - \frac{1}{n^2}}$ .  
\n
$$
\lim_{n \to \infty} \frac{n^3 + \sqrt{n + 4}}{\sqrt{2n^2 - 1}} = \lim_{n \to \infty} \frac{n \left(n^2 + \sqrt{\frac{1}{n} + \frac{4}{n^2}}\right)}{n \left(\sqrt{2 - \frac{1}{n^2}}\right)} = \lim_{n \to \infty} \frac{n^2 + \sqrt{\frac{1}{n} + \frac{4}{n^2}}}{\sqrt{2 - \frac{1}{n^2}}} =
$$
\n
$$
= \lim_{n \to \infty} \frac{n^2 + \sqrt{1 + 4n^2}}{\sqrt{2 - 1}} = \lim_{n \to \infty} \frac{n^2 + \sqrt{\frac{1}{n} + \frac{4}{n^2}}}{\sqrt{2 - \frac{1}{n^2}}} =
$$

## <span id="page-16-0"></span>**3.2.2 Posloupnosti, ve kterých se vyskytuje výraz (**-1**)** *n*

Obsahuje-li limita výraz  $(-1)^n$ , bývá vhodné rozebrat příklad pro dva případy: *n* lichá a *n* sudá, aby bylo zjištěno chování vybraných posloupností opatřených kladným (záporným) znaménkem.

Příklad 1:

$$
a_n = (-1)^n \frac{2}{n}
$$

 $\check{R}$ ešení: Pro *n* lichá jsem dosadila za člen *n* výraz  $2n - 1$ , pro *n* sudá výraz  $2n$ . Poté jsem řešila limitu podobně jako v kapitole [3.2.1.](#page-14-1)

$$
\lim_{n \to \infty} (-1)^{2n-1} \frac{2}{2n-1} = \lim_{n \to \infty} -\frac{n \left(\frac{1}{n}\right)}{n \left(2 + \frac{1}{n}\right)} = -\frac{0}{2 + 0} = 0
$$

$$
\lim_{n \to \infty} (-1)^{2n} \frac{1}{2n} = \lim_{n \to \infty} \frac{n \left(\frac{1}{n}\right)}{n(2)} = \frac{0}{2} = 0.
$$

Obě vybrané posloupnosti mají stejnou limitu, tj. číslo 0 a obsahují všechny členy původní posloupnosti. Proto posloupnost  $(-1)^n$  $\frac{2}{n}$  musí mít limitu 0.

<span id="page-16-1"></span>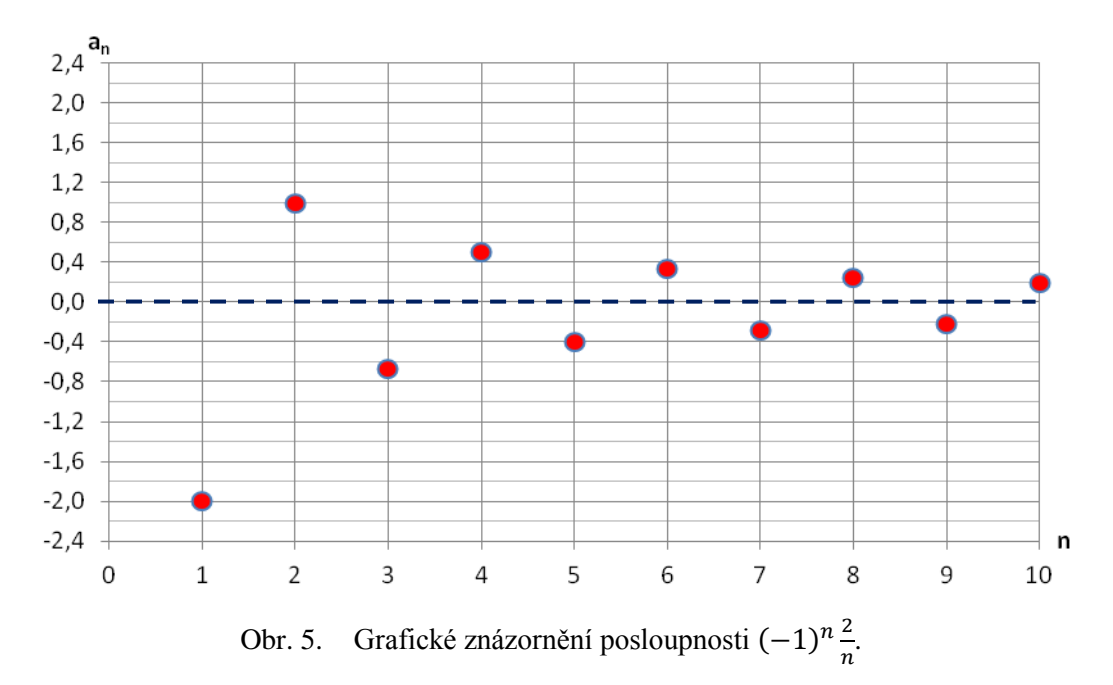

Příklad 2:

$$
a_n = (-1)^n \frac{6n - 1}{5n + 2}
$$

*Řešení*: Výpočet limity posloupnosti jsem prováděla obdobně jako v příkladě 1. Výsledky limit pro sudá a lichá *n* jsou rozdílné a proto mohu o této limitě posloupnosti říci, že neexistuje.

$$
\lim_{n \to \infty} (-1)^{2n-1} \frac{6(2n-1)-1}{5(2n-1)+2} = \lim_{n \to \infty} \frac{12n-7}{10n-3} = \lim_{n \to \infty} \frac{n(12-\frac{7}{n})}{n(10-\frac{3}{n})} = -\frac{12-0}{10-0} = -\frac{6}{5}
$$
  
\n
$$
\lim_{n \to \infty} (-1)^{2n} \frac{6(2n)-1}{5(2n)+2} = \lim_{n \to \infty} \frac{12n-1}{10n+2} = \lim_{n \to \infty} \frac{n(12-\frac{1}{n})}{n(10-\frac{2}{n})} = \frac{12-0}{10-0} = \frac{6}{5}.
$$
  
\n1,6<sup>a</sup><sub>n</sub>  
\n1,2  
\n0,8  
\n0,4  
\n0  
\n0,6  
\n1,1,2  
\n1,6  
\n1,1,6  
\n1,2  
\n1,6  
\n1,1,6  
\n1,2  
\n1,0  
\n1,2  
\n1,0  
\n1,0  
\n1,2  
\n1,3  
\n1,4  
\n1,5  
\n1,6  
\n1,1,6  
\n1,1,6  
\n1,1,2  
\n1,1,6  
\n1,1,6  
\n1,1,2  
\n1,1,6  
\n1,1,2  
\n1,1,6  
\n1,1,2  
\n1,1,6  
\n1,1,2  
\n1,1,6  
\n1,1,2  
\n1,1,6  
\n1,1,2  
\n1,1,6  
\n1,1,2  
\n1,1,6  
\n1,1,2  
\n1,1,6  
\n1,1,2  
\n1,1,6  
\n1,1,2  
\n1,1,6  
\n1,1,2  
\n1,1,6  
\n1,1,2  
\n1,1,6  
\n1,1,2  
\n1,1,6  
\n1,1,2  
\n1,1,6  
\n1,1,2  
\n1,1,2  
\n1,1,2  
\n1,1,2  
\n1,1,2  
\n1,1,2  
\n1,1,2  
\n1,1,2  
\n1,1,2  
\n1,1,2  
\n1,1,2  
\

## <span id="page-17-1"></span><span id="page-17-0"></span>**3.2.3 Speciální posloupnosti**

Často užívaná limita posloupnosti:

$$
\lim_{n \to \infty} \left( 1 + \frac{1}{n} \right)^n = e^1.
$$

Existují i obměněné podoby tohoto vzorce:

$$
\lim_{n \to \infty} \left( 1 + \frac{a}{n} \right)^n = \lim_{n \to \infty} \left( 1 + \frac{1}{n} \right)^{an} = e^a,
$$

$$
\lim_{n \to \infty} \left( 1 + \frac{a}{n + b} \right)^{n + b} = e^a, a, b \in \mathbb{R}.
$$

[\[5\]](#page-59-5)

Příklad 1:

$$
\lim_{n \to \infty} \left( 1 + \frac{5}{n} \right)^n = e^5.
$$

Příklad 2:

$$
\lim_{n\to\infty}\left(1+\frac{2}{n-7}\right)^{n-7}=e^2.
$$

Příklad 3:

$$
\lim_{n \to \infty} \left( 1 + \frac{1}{n} \right)^{4n+3}
$$

*Řešení*: Pokud se v mocnině objevuje součet členů, lze si limitu rozdělit na součin dvou limit. V tomto případě se výraz  $\left(1+\frac{1}{n}\right)$  $\left(\frac{1}{n}\right)^3$  limitně blíží k 1 (za předpokladu, že se v exponentu objeví záporné číslo, bude se limita blížit  $k \infty$ ).

$$
\lim_{n \to \infty} \left( 1 + \frac{1}{n} \right)^{4n+3} = \lim_{n \to \infty} \left( 1 + \frac{1}{n} \right)^{4n} \cdot \lim_{n \to \infty} \left( 1 + \frac{1}{n} \right)^3 = e^4.
$$

V komplikovanějších příkladech je snaha o algebraické úpravy, při kterých se využívá vzorce pro umocnění mocniny  $(a^r)^s = a^{rs}$ .

Lze psát:

$$
\lim_{n \to \infty} \left( 1 + \frac{1}{n} \right)^{4n+3} = \lim_{n \to \infty} \left[ \left( 1 + \frac{1}{n} \right)^n \right]^{\frac{4n+3}{n}} = e^4,
$$

neboť podle výše uvedeného vzorce lim  $\mathbf{1}$  $\boldsymbol{n}$  $\cdot$  $\boldsymbol{n}$  $= e a$  $\overline{\mathcal{A}}$  $\boldsymbol{n}$  $=$ 

Příklad 4:

$$
\lim_{n \to \infty} \left(\frac{n+8}{n+9}\right)^{7n}
$$

*Řešení*: Nejprve jsem si v čitateli vytvořila "chytrou" jedničku, abych získala požadovaný výraz  $\left(1-\frac{1}{n}\right)$  $\left(\frac{1}{n+9}\right)^{7n}$ . Potom jsem použila vzorec pro umocnění mocniny a limitu spočetla. lim (  $\boldsymbol{n}$  $\boldsymbol{n}$  $\cdot$ 7  $=$  lim  $($  $\boldsymbol{n}$  $\boldsymbol{n}$  $\cdot$  ) 7  $=$  lim  $($  $\boldsymbol{n}$  $\boldsymbol{n}$  $\frac{1}{\sqrt{2}}$  $\mathbf{1}$  $\boldsymbol{n}$  $\cdot \}$ 7  $=$  $=$  lim  $($  $\mathbf{1}$  $\boldsymbol{n}$  $\cdot$ 7  $=$  lim  $\vert$  $\mathbf{1}$  $\boldsymbol{n}$  $\cdot \}$ n  $\overline{\phantom{a}}$ 7  $\overline{n}$  $= e^{-7}.$ 

## <span id="page-19-0"></span>**4 Limita funkce**

Limita funkce je jeden ze základních pojmů matematické analýzy. V této kapitole uvedu definice limity funkce podle Cauchyho a Heineho. Cauchyova definice limity využívá pojem okolí bodu, Heineho definici lze zavést pomocí již uvedené limity posloupnosti. Dále se budu zabývat výpočtem limit funkcí, uvedu definice a výpočty limit pomocí l´Hospitalova pravidla a Taylorova polynomu. Podkapitolu týkající se výpočtu limit funkcí jsem rozdělila podle typu funkcí na šest částí.

**Definice funkce:** Nechť  $M$  je množina reálných čísel. Jestliže každému číslu  $x \in M$  je přiřazeno podle jistého předpisu *f* právě jedno reálné číslo y, je y funkcí x

$$
y = f(x).
$$

**Cauchyho definice limity:** Necht' funkce f je definována v některém okolí bodu  $x_0$ , ne však nutně v bodě  $x_0$  samotném. Pak funkce f má v bodě  $x_0$  limitu c právě tehdy, když ke každému  $\varepsilon > 0$  existuje  $\delta > 0$  tak, že pro všechna x platí:

$$
0 < |x - x_0| < \delta \Rightarrow |f(x) - c| < \varepsilon
$$

Matematický zápis:

$$
\lim_{x \to x_0} f(x) = c.
$$
\n[2]

**Heineho definice limity:** Necht' funkce  $f$  je definována v jistém okolí bodu  $x_0$  pro  $x \neq x_0$ . Funkce f má v bodě  $x_0$  limitu c právě tehdy, když pro každou posloupnost  $\{x_n\}$ platí:  $(x_n \to x_0 \land x_n \neq x_0) \Rightarrow f(x_n) \to c$ .

Matematický zápis:

$$
\lim_{x \to x_0} f(x) = c.
$$
\n[2]

Cauchyho a Heineho definice limity funkce jsou ekvivalentní.

**Nevlastní limita funkce v bodě:** Funkce  $f(x)$  má v bodě  $x_0$  nevlastní limitu + $\infty$  ( $-\infty$ ), jestliže ke každému číslu *K* existuje číslo  $\delta > 0$  tak, že pro každé *x*, kde  $x < |x - x_0| < \delta$  je splněna nerovnost f

Matematický zápis:

$$
\lim_{x \to x_0} f(x) = +\infty \, (-\infty).
$$

[\[3\]](#page-59-3)

[\[3\]](#page-59-3)

**Limita funkce v nevlastním bodě:** Funkce  $f(x)$  v nevlastním bodě  $+\infty$  ( $-\infty$ ) má limitu *c*, jestliže ke každému číslu  $\varepsilon > 0$ , existuje číslo  $\bar{x}$  tak, že pro každé  $x > \bar{x}$  ( $x < \bar{x}$ ) je splněna nerovnost  $|f(x) - c| < \varepsilon$ .

Matematický zápis:

$$
\lim_{x \to \pm \infty} f(x) = c.
$$
 [3]

**Nevlastní limita funkce v nevlastním bodě:** Funkce  $f(x)$  má v nevlastním bodě + $\infty$  (- $\infty$ ) nevlastní limitu + $\infty$  (- $\infty$ ), jestliže ke každému číslu *K* existuje číslo  $\bar{x}$ tak, že pro každé  $x > \bar{x}$  ( $x < \bar{x}$ ) je splněna nerovnost  $f(x) > K[f(x) < K]$ .

Matematický zápis:

$$
\lim_{x \to \pm \infty} f(x) = \pm \infty.
$$
 [3]

O nevlastní limitu se tedy jedná, když je  $c = \pm \infty$ . Pokud je  $x_0 = \pm \infty$ , jedná se o limitu v nevlastním bodě. Když se  $c = \pm \infty$  a  $x_0 = \pm \infty$ , jedná se o nevlastní limitu v nevlastním bodě.

**Limita funkce v bodě zleva (zprava):** Je-li v definici limity funkce v bodě  $x \in$  $(x_0 - \delta, x_0)$  [ $x \in (x_0, x_0 + \delta)$ ], jedná se o definici limity funkce v bodě zleva (zprava). Matematický zápis:

$$
\lim_{x \to x_0^-} f(x) = c \left( \pm \infty \right), \lim_{x \to x_0^+} f(x) = c \left( \pm \infty \right).
$$
\n[3]

Limity funkcí v bodě zleva nebo zprava jsou také nazývány jako jednostranné limity.

### <span id="page-20-0"></span>**4.1 Vlastnosti limity funkce**

#### <span id="page-20-1"></span>**4.1.1 Jednoznačnost limity**

Funkce  $f$  má v bodě  $x_0$  nejvýše jednu limitu.

Toto tvrzení platí i pro jednostranné limity, nevlastní limity a pro limity v nevlastních bodech.

[\[2\]](#page-59-2)

## <span id="page-20-2"></span>**4.1.2 Limitní přechod v aritmetických operacích**

Necht' existují limity:

$$
\lim_{x \to x_0} f(x) = a, \quad \lim_{x \to x_0} g(x) = b.
$$

Pak platí:

$$
\lim_{x \to x_0} (f(x) \pm g(x)) = a \pm b, \lim_{x \to x_0} (f(x) \cdot g(x)) = a \cdot b, \text{ je-li } b \neq 0, \text{ pak také}
$$

$$
\lim_{x \to x_0} \frac{f(x)}{g(x)} = \frac{a}{b'}
$$

má-li operace na pravé straně smysl.

[\[5\]](#page-59-5)

## <span id="page-21-0"></span>**4.1.3 Limita složené funkce**

Necht' platí:

$$
\lim_{x \to x_0} g(x) = y_0, \lim_{y \to y_0} f(y) = a.
$$

Dále se předpokládá, že existují čísla  $\delta_1 > 0$ ,  $\delta_2 > 0$  tak, že funkce  $g(x)$  je definovaná v prstencovém okolí  $P(x_0, \delta_1)$  a platí  $g(x) \neq y_0$  pro všechna  $x \in P(x_0, \delta_1)$  a funkce je definovaná v okolí P $(y_0, \delta_2)$ . Pak pro složenou funkci  $f(g(x))$  platí

$$
\lim_{x\to x_0} f\big(g(x)\big) = \lim_{y\to y_0} f(y) = a.
$$

## <span id="page-21-1"></span>**4.1.4 Věta o sevření**

Nechť existuje číslo  $\delta > 0$  tak, že pro všechna  $x \in P(x_0, \delta)$  je  $f(x) \le g(x) \le h(x)$ . Pak platí následující tvrzení:

je-li 
$$
\lim_{x \to x_0} f(x) = \lim_{x \to x_0} h(x) = a
$$
, pak také  $\lim_{x \to x_0} g(x) = a$ . [5]

## <span id="page-21-2"></span>**4.1.5 Důsledky věty o sevření**

Nechť existuje číslo  $\delta > 0$  tak, že platí

$$
|g(x)| \le h(x) \text{ pro každé } x \in P(x_0, \delta), \lim_{x \to x_0} h(x) = 0. \text{ Pak také } \lim_{x \to x_0} g(x) = 0.
$$
  

$$
f(x) \le g(x) \text{ pro každé } x \in P(x_0, \delta), \lim_{x \to x_0} f(x) = \infty. \text{ Pak také } \lim_{x \to x_0} g(x) = \infty.
$$
  

$$
g(x) \le h(x) \text{ pro každé } x \in P(x_0, \delta), \lim_{x \to x_0} h(x) = -\infty. \text{ Pak také } \lim_{x \to x_0} g(x) = -\infty.
$$
  
[5]

### <span id="page-21-3"></span>**4.1.6 Ostatní vlastnosti limity funkce**

Jestliže existuje  $\lim f(x)$ , pak platí  $\lim |f(x)| = |\lim f(x)|$ lim  $f(x) = 0$  právě tehdy, když lim

Je-li  $\lim_{x \to \infty} f(x) = 0$  a existuje-li číslo  $\delta > 0$  tak, že  $|g(x)| < K$  pro  $x \in P$ 

$$
\text{pak } \lim_{x \to x_0} \bigl( f(x) g(x) \bigr) = 0.
$$

Necht' lim  $f(x) = 0$  a necht' existuje číslo  $\delta > 0$  tak, že platí:

$$
f(x) > 0 \text{ pro } x \in P(x_0, \delta) \cap D(f). \text{ Pak } \lim_{x \to x_0} \frac{1}{f(x)} = \infty.
$$
  

$$
f(x) > 0 \text{ pro } x \in P(x_0, \delta) \cap D(f). \text{ Pak } \lim_{x \to x_0} \frac{1}{f(x)} = -\infty.
$$

Jestliže  $\lim |f(x)| = \infty$ , pak  $\mathbf{1}$ f  $=$ 

Necht' existuje lim f

Pak existuje  $P(x_0, \delta)$  tak, že platí následující tvrzení:

je-li 
$$
\lim_{x \to x_0} f(x) = a > 0
$$
, resp.  $< 0$ , pak je  $f(x) > 0$ , resp.  $< 0$   
pro všechna  $x \in P(x_0, \delta)$ .

[\[5\]](#page-59-5)

## <span id="page-22-0"></span>**4.2 Výpočet limity funkce**

Pro přehlednost následujícího textu jsem všechny výpočty limit funkcí rozdělila podle typu funkcí. Dané příklady jsou pouze uvedením do metod výpočtu limity funkce, a nejsou tedy plným výčtem možností výpočtů této oblasti.

### <span id="page-22-1"></span>**4.2.1 Mocninné funkce**

Mocninná funkce má předpis  $f: y = x^a$ . Pro  $a \in \mathbb{R}$  platí:

$$
\lim_{x \to 0^{+}} x^{a} = \begin{cases} +\infty, & a < 0, \\ 1, & a = 0, \\ 0, & a > 0, \end{cases}
$$

$$
\lim_{x \to +\infty} x^{a} = \begin{cases} 0, & a < 0, \\ 1, & a = 0, \\ +\infty, & a > 0. \end{cases}
$$

Příklad 1:

$$
\lim_{x\to 0^+}(x^3+2)
$$

*Řešení*: Při řešení limity jsem vycházela z předcházejících tvrzení. Z těch vyplývá, že  $\lim x^3$ 

[\[4\]](#page-59-4)

číslo  $a = 3$ , tj.  $a > 0$ . Za výrazem  $x<sup>3</sup>$  se ale objevuje číslo 2 (konstantní funkce), a proto jsem užila věty o limitě součtu.

$$
\lim_{x \to 0^+} (x^3 + 2) = 0 + 2 = 2.
$$

Příklad 2:

$$
\lim_{x \to 0^+} (x^{-3} + 2)
$$

*Řešení*: V příkladu jsem si nejdříve výraz  $x^{-3}$  napsala jako  $\frac{1}{x^3}$ . Dosadila jsem za *x* výraz "0<sup>+</sup>" a dostala jsem zlomek, v jehož jmenovateli se objevuje velmi malé kladné číslo, a proto se limita tohoto členu rovná  $+\infty$ .

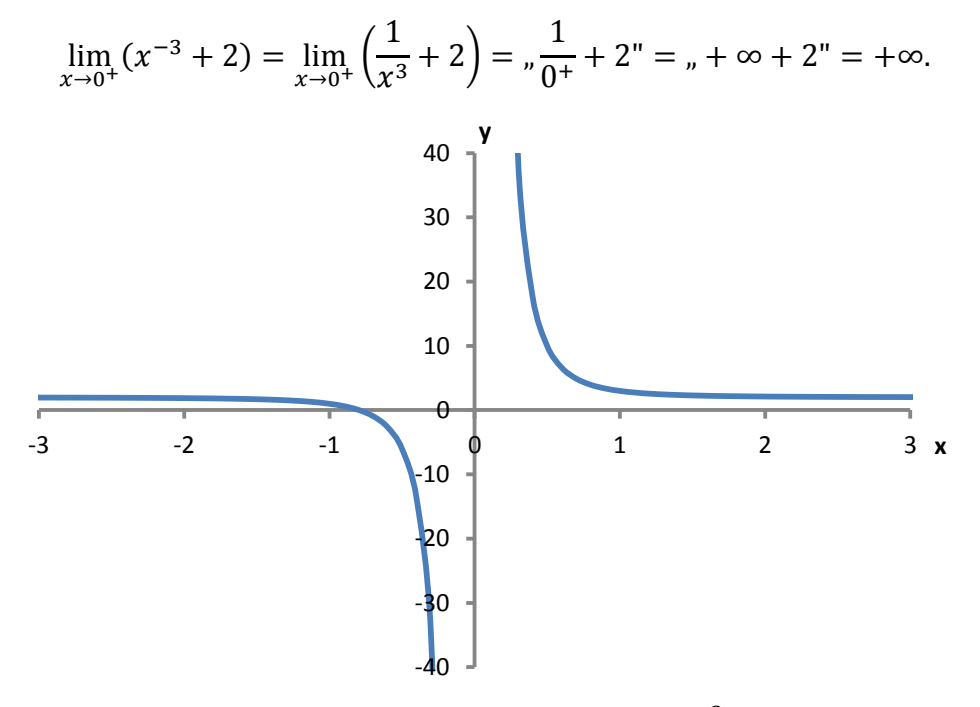

Obr. 7. Graf mocninné funkce  $f: y = x^{-3} + 2$ .

## <span id="page-23-1"></span><span id="page-23-0"></span>**4.2.2 Polynomické funkce**

Polynomické funkce mají předpis  $f: y = a_n x^n + a_{n-1} x^{n-1} + \dots + a_2 x^2 + a_1 x + a_0$ . Při výpočtu limity funkce v nevlastním bodě se nejdříve vytkne člen s největší mocninou. Vznikne rozvoj, ve kterém je součet limit členů roven jedné, protože výraz  $\frac{1}{x^n}$ , pokud  $x \to \infty$ , má limitu rovnou 0. Výpočet limity se pak týká jen členu s největší mocninou.

$$
\lim_{x \to \pm \infty} (a_n x^n + a_{n-1} x^{n-1} + \dots + a_2 x^2 + a_1 x + a_0) =
$$
\n
$$
= \lim_{x \to \pm \infty} a_n x^n \left( 1 + \frac{a_{n-1}}{a_n} \cdot \frac{1}{x} + \dots + \frac{a_2}{a_n} \cdot \frac{1}{x^{n-2}} + \frac{a_1}{a_n} \cdot \frac{1}{x^{n-1}} + \frac{a_0}{a_n} \cdot \frac{1}{x^n} \right) =
$$
\n
$$
= \lim_{x \to \pm \infty} a_n x^n.
$$
\nfor  $n$  sudé: 
$$
\lim_{x \to \pm \infty} a_n x^n = \begin{cases} +\infty, a_n > 0, \\ -\infty, a_n < 0, \end{cases}
$$

23

$$
\text{pro } n \text{ lichá: } \lim_{x \to \pm \infty} a_n x^n = \left\{ \frac{\pm \infty, a_n > 0,}{\mp \infty, a_n < 0.} \right\} \tag{3}
$$

Příklad:

$$
\lim_{x \to +\infty} (-2x^4 + 3x^2 - 5x + 2)
$$

*Řešení*: Nejprve jsem si vytkla výraz s nejvyšší mocninou, což je v tomto případě –2 $x^4$ . Poté jsem pokračovala ve výše popsaných algebraických úpravách.

$$
\lim_{x \to +\infty} (-2x^4 + 3x^2 - 5x + 2) = \lim_{x \to +\infty} (-2x^4) \cdot \left(1 - \frac{3}{2} \cdot \frac{1}{x^2} + \frac{5}{2} \cdot \frac{1}{x^3} - \frac{1}{x^4}\right) =
$$

$$
= \lim_{x \to +\infty} (-2x^4) = \sqrt{(-2)^2 + 6} = -\infty.
$$

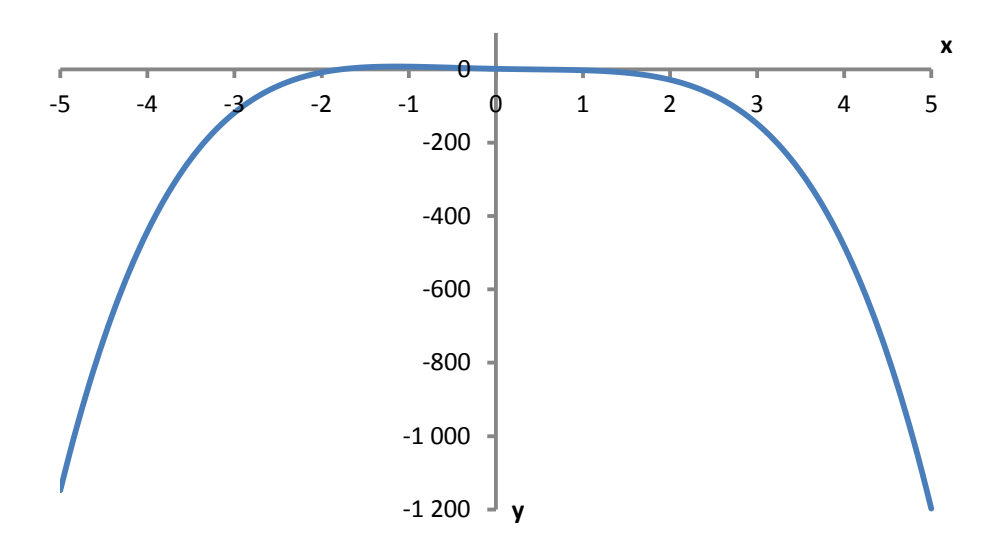

Obr. 8. Grafické znázornění funkce  $f: y = -2x^4 + 3x^2 - 5x + 2$ .

### <span id="page-24-1"></span><span id="page-24-0"></span>**4.2.3 Racionální funkce**

Předpisem racionální funkce je  $f: y = \frac{P}{Q}$  $\frac{F(x)}{Q(x)}$ , kde P(x), Q(x) jsou polynomy.

Pokud limita ve vlastním bodě  $x_0$  bude rovna neurčitému výrazu  $\frac{0}{\sqrt{2}}$  $\frac{0}{0}$ , je vhodné použít algebraické úpravy, neboť číslo  $x_0$  je kořenem obou polynomů a lze psát  $P(x)$  $(x - x_0) \cdot P_1(x)$ ,  $Q(x) = (x - x_0) \cdot Q_1(x)$ . Poté je možné zkrátit výrazy  $(x - x_0)$  a přejít k výpočtu limity  $P_1($  $\frac{1}{Q_1(x)}$ , kde stupně polynomů  $P_1$  a  $Q_1$  jsou nižší, než byly stupně původních polynomů.

$$
\lim_{x \to x_0} \frac{P(x)}{Q(x)} = \lim_{x \to x_0} \frac{(x - x_0) \cdot P_1(x)}{(x - x_0) \cdot Q_1(x)} = \lim_{x \to x_0} \frac{P_1(x)}{Q_1(x)}.
$$
\n[4]

Příklad:

$$
\lim_{x\to 2}\frac{x^3-2x-4}{x^2-4}
$$

 $\check{R}$ *ešení*: Za člen *x* jsem dosadila číslo 2 a vyšel mi neurčitý výraz  $\frac{0}{\sqrt{2}}$  $\frac{0}{0}$ ". Vydělila jsem oba mnohočleny výrazem  $(x - 2)$  a výrazy mezi sebou vykrátila. Potom jsem opět za *x* dosadila číslo 2 a došla k výsledku $\frac{3}{2}$ .

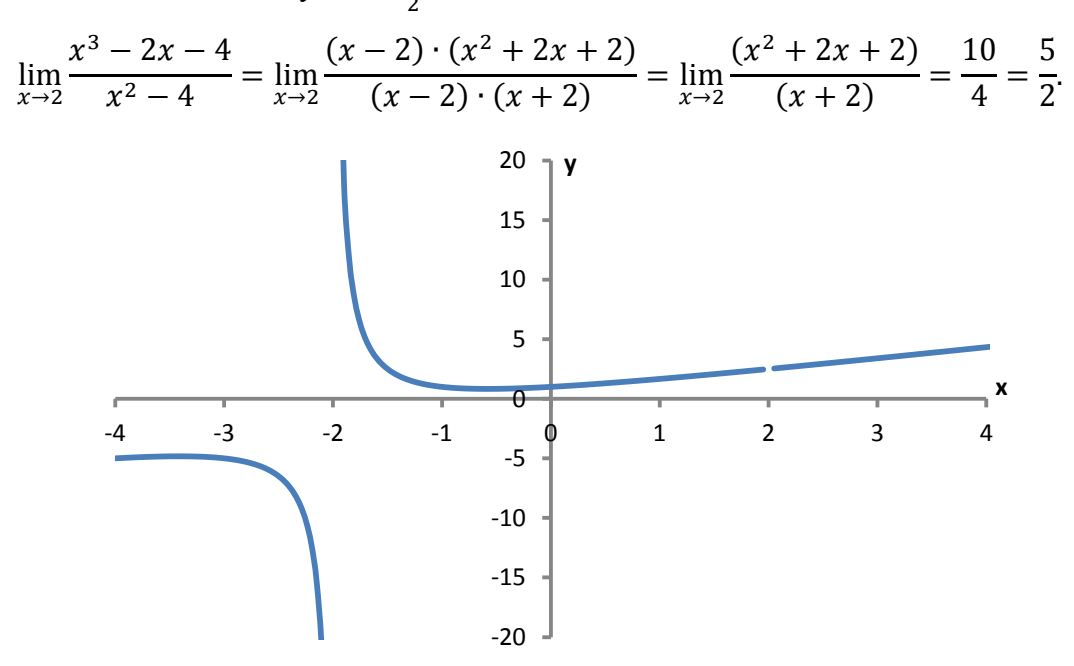

Obr. 9. Graf racionální funkce  $f: y = \frac{x^3}{x^2}$  $\frac{-2x-4}{x^2-4}$ .

<span id="page-25-0"></span>Když limita po dosazení  $x_0$  bude rovna výrazu  $\frac{k}{\sqrt{n}}$  $\frac{\pi}{6}$ ", kde  $k \neq 0$ , je třeba studovat jednostranné limity. Pokud obě jednostranné limity existují a jsou si rovny, existuje i limita oboustranná (a je samozřejmě nevlastní). V ostatních případech oboustranná limita neexistuje.

Příklad:

$$
\lim_{x \to 3} \frac{3x - 5}{x^2 - 7x + 12}
$$

 $\check{R}$ *ešení*: Za výraz *x* jsem dosadila číslo 3 a dostala jsem  $\frac{4}{\sqrt{2}}$  $\frac{4\pi}{9}$ . Výraz ale není počítán mezi tzv. "neurčité výrazy". Nahlížím na něj jako na signál, že nemůže jít o vlastní limitu, a že o případné existenci limity nevlastní musím rozhodnout výpočtem obou jednostranných limit. Proto jsem z mnohočlenu ve jmenovateli vytkla výraz  $(x - 3)$ . Danou limitu jsem

rozdělila na součin dvou limit. Limita s výrazem  $\frac{3x-5}{x-4}$  po dosazení čísla 3 za člen *x* vyšla . Při následujícím výpočtu jednostranných limit jsem zjistila, že limita zprava se nerovná limitě zleva, což znamená, že neexistuje oboustranná limita, ale jednostranné limity existují.

$$
\lim_{x \to 3} \frac{3x - 5}{x^2 - 7x + 12} = \lim_{x \to 3} \frac{3x - 5}{(x - 3) \cdot (x - 4)} = \lim_{x \to 3} \frac{3x - 5}{x - 4} \cdot \frac{1}{x - 3} =
$$
\n
$$
= \lim_{x \to 3} \frac{3x - 5}{x - 4} \cdot \lim_{x \to 3} \frac{1}{x - 3} = (-4) \cdot \lim_{x \to 3} \frac{1}{x - 3}
$$
\n
$$
\lim_{x \to 3} \frac{1}{x - 3} = \begin{cases} \lim_{x \to 3^+} \frac{1}{x - 3} = +\infty, \\ \lim_{x \to 3^-} \frac{1}{x - 3} = -\infty. \end{cases}
$$
\n
$$
\lim_{x \to 3^+} \frac{3x - 5}{x^2 - 7x + 12} = \sqrt{(-4) \cdot (-\infty)^4} = -\infty,
$$
\n
$$
\lim_{x \to 3^-} \frac{3x - 5}{x^2 - 7x + 12} = \sqrt{(-4) \cdot (-\infty)^4} = +\infty.
$$
\n
$$
\lim_{x \to 3^+} \frac{3x - 5}{x^2 - 7x + 12} \neq \lim_{x \to 3^-} \frac{3x - 5}{x^2 - 7x + 12}
$$
, proto  $\lim_{x \to 3} \frac{3x - 5}{x^2 - 7x + 12}$  necessity.

Limita racionální funkce v nevlastním bodě  $\pm \infty$ , se řeší takto:

$$
\lim_{x \to \pm \infty} \frac{P(x)}{Q(x)} = \lim_{x \to \pm \infty} \frac{a_n x^n + a_{n-1} x^{n-1} + \dots + a_2 x^2 + a_1 x + a_0}{b_m x^m + b_{m-1} x^{m-1} + \dots + b_2 x^2 + b_1 x + b_0} =
$$
\n
$$
= \lim_{x \to \pm \infty} \frac{a_n x^n \cdot \left(1 + \frac{a_{n-1}}{a_n x} + \dots + \frac{a_1}{a_n x^{n-1}} + \frac{a_0}{a_n x^n}\right)}{b_m x^m \cdot \left(1 + \frac{b_{m-1}}{b_m x} + \dots + \frac{b_1}{b_m x^{m-1}} + \frac{b_0}{b_m x^m}\right)} = \lim_{x \to \pm \infty} \frac{a_n x^n}{b_m x^m} =
$$
\n
$$
\lim_{x \to \pm \infty} \frac{a_n}{b_m} \cdot \lim_{x \to \pm \infty} \frac{x^n}{x^m} = \frac{a_n}{b_m} \cdot \lim_{x \to \pm \infty} x^{n-m}.
$$

Pokud je  $n > m$ , je limita lim  $x^{n-m}$  nevlastní. Když je  $n = m$ , je limita rovna jedné a výsledkem je  $\frac{a_n}{b_m}$  a pokud  $n < m$ , je limita rovna nule.

Příklad:

$$
\lim_{x \to +\infty} \frac{5x^2 + 4x - 2}{3x^4 - 2x + 3}
$$

*Řešení*: Nejprve jsem si vytkla členy s největšími exponenty. Stejné polynomy mezi sebou vykrátila a zbylou limitu jsem rozdělila, podle věty o limitě součinu, na dvě limity. První limita se rovná nule a druhá jedné.

$$
\lim_{x \to +\infty} \frac{5x^2 + 4x - 2}{3x^4 - 2x + 3} = \lim_{x \to +\infty} \frac{5x^2 \cdot \left(1 + \frac{4}{5x} - \frac{2}{5x^2}\right)}{3x^4 \cdot \left(1 - \frac{2}{3x^3} + \frac{1}{x^4}\right)} = \lim_{x \to +\infty} \frac{5 \cdot \left(1 + \frac{4}{5x} - \frac{2}{5x^2}\right)}{3x^2 \cdot \left(1 - \frac{2}{3x^3} + \frac{1}{x^4}\right)} = \lim_{x \to +\infty} \frac{5}{3x^2} \cdot \lim_{x \to +\infty} \frac{\left(1 + \frac{4}{5x} - \frac{2}{5x^2}\right)}{\left(1 - \frac{2}{3x^3} + \frac{1}{x^4}\right)} = 0.0 \cdot 1 = 0.
$$

#### <span id="page-27-0"></span>**4.2.4 Iracionální funkce**

Iracionálním funkcím se také říká odmocninné funkce, protože se v jejich zápisu vyskytuje odmocnina.

K určení limity lomené iracionální funkce v bodě  $x_0$ , u které po dosazení za *x* vyjde výraz, $\frac{0}{2}$  $\frac{\partial u}{\partial r}$ , se nejdříve rozšíří zlomek funkce vhodným výrazem a pak dojde ke krácení. Většinou se při rozšíření zlomku používá znalosti následujících vzorců:

$$
a^{2} - b^{2} = (a + b) \cdot (a - b),
$$
  
\n
$$
a^{3} \pm b^{3} = (a \pm b) \cdot (a^{2} \mp ab + b^{2}),
$$
  
\n
$$
a^{n} - b^{n} = (a - b) \cdot (a^{n-1} + a^{n-2}b + a^{n-3}b^{2} + \dots + b^{n-1})
$$

Rozšíření vhodným výrazem se také používá u limit v nevlastních bodech, ve kterých se nachází rozdíl dvou funkcí, které se limitně blíží  $\pm \infty$ .

[\[3\]](#page-59-3)

Příklad 1:

$$
\lim_{x \to 3} \frac{\sqrt{x^2 + 16} - 5}{x^2 - 9}
$$

 $\check{R}$ *ešení*: V příkladě jsem rozšířila zlomek výrazem  $(\sqrt{x^2 + 16} + 5)$ , a tím jsem se zbavila odmocniny v čitateli. Potom jsem vykrátila stejné výrazy a dosadila za člen *x* číslo tři. Výsledná limita je rovna  $\frac{1}{10}$ .

$$
\lim_{x \to 3} \frac{\sqrt{x^2 + 16} - 5}{x^2 - 9} = \lim_{x \to 3} \frac{\sqrt{x^2 + 16} - 5}{x^2 - 9} \cdot \frac{\sqrt{x^2 + 16} + 5}{\sqrt{x^2 + 16} + 5} =
$$
\n
$$
= \lim_{x \to 3} \frac{x^2 + 16 - 25}{(x^2 - 9) \cdot (\sqrt{x^2 + 16} + 5)} = \lim_{x \to 3} \frac{x^2 - 9}{(x^2 - 9) \cdot (\sqrt{x^2 + 16} + 5)} =
$$
\n
$$
= \lim_{x \to 3} \frac{1}{\sqrt{x^2 + 16} + 5} = \frac{1}{\sqrt{9 + 16} + 5} = \frac{1}{10}.
$$

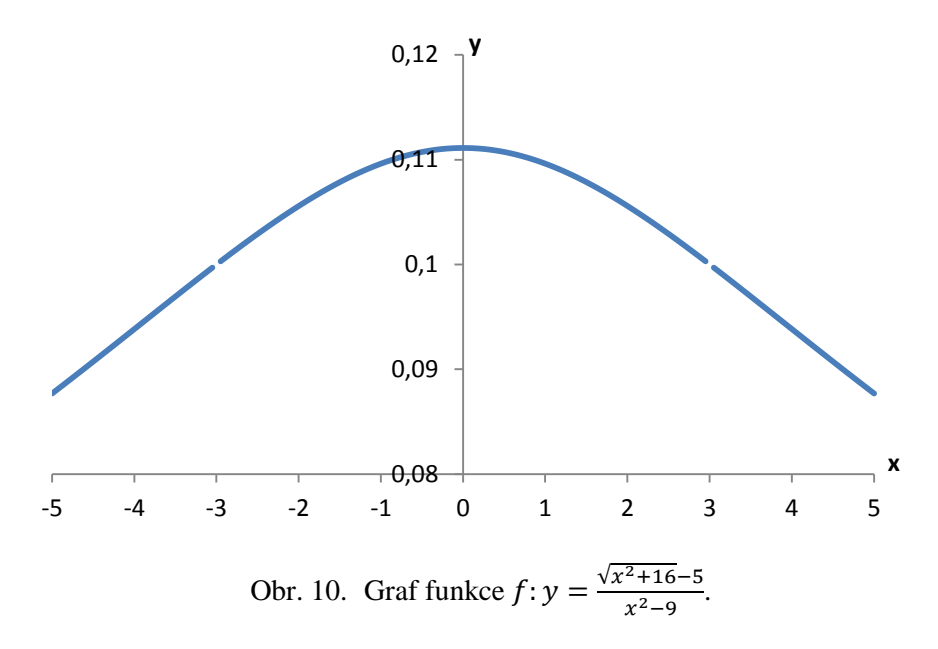

<span id="page-28-0"></span>Příklad 2:

$$
\lim_{x \to +\infty} \left( \sqrt{x^2 + 3} - x \right)
$$

 $\check{R}$ *ešení*: Nejdříve jsem rozšířila limitu členem  $(\sqrt{x^2 + 3} + x)$ . Ze jmenovatele zlomku jsem vytkla *x* a dostala jsem výraz  $\frac{3}{2x}$ . Protože tuto limitu počítám pro *x* jdoucí k nekonečnu, bude limita tohoto členu rovna 0.

$$
\lim_{x \to +\infty} \left( \sqrt{x^2 + 3} - x \right) = \lim_{x \to +\infty} \left( \sqrt{x^2 + 3} - x \right) \cdot \frac{\sqrt{x^2 + 3} + x}{\sqrt{x^2 + 3} + x} = \lim_{x \to +\infty} \frac{x^2 + 3 - x^2}{\sqrt{x^2 + 3} + x} =
$$
\n
$$
= \lim_{x \to +\infty} \frac{3}{x \cdot \left( \sqrt{1 + \frac{3}{x^2} + 1} \right)} = \lim_{x \to +\infty} \frac{3}{2x} = 0.
$$

Pro výpočet limity lomené iracionální funkce v nevlastním bodě je postup obdobný výpočtu limity racionální v nevlastním bodě. Vytýká se člen s největší mocninou a poté se počítá limita jen pro tyto výrazy.

Příklad 3:

$$
\lim_{x \to +\infty} \frac{x^2 - x + 1}{3x^2 + \sqrt{x^3 + 2}}
$$

Řešení: Z čitatele i jmenovatele jsem si vytkla člen s největší mocninou, tedy x<sup>2</sup>. Protože se v čitateli i jmenovateli vyskytuje polynom stejného stupně, mohu je vykrátit. Výrazy  $\frac{1}{x^n}$ mají pro  $x \to \pm \infty$  limitu 0.

$$
\lim_{x \to +\infty} \frac{x^2 - x + 1}{3x^2 + \sqrt{x^3 + 2}} = \lim_{x \to +\infty} \frac{x^2 \cdot \left(1 - \frac{1}{x} + \frac{1}{x^2}\right)}{x^2 \cdot \left(3 + \sqrt{\frac{1}{x} + \frac{2}{x^4}}\right)} = \lim_{x \to +\infty} \frac{1 - \frac{1}{x} + \frac{1}{x^2}}{3 + \sqrt{\frac{1}{x} + \frac{2}{x^4}}} = \frac{1}{3}.
$$

## <span id="page-29-0"></span>**4.2.5 Exponenciální a logaritmické funkce**

Exponenciální funkce má předpis  $f: y = a^x$ , kde  $a \in \mathbb{R}$  a  $a > 0$ . Pro exponenciální funkci platí tato tvrzení:

$$
\lim_{x \to -\infty} a^x = \begin{cases}\n+\infty, a \in (0, 1), \\
1, a = 1, \\
0, a > 1,\n\end{cases}
$$
\n
$$
\lim_{x \to +\infty} a^x = \begin{cases}\n0, a \in (0, 1), \\
1, a = 1,\n\end{cases}
$$
\n
$$
\text{Jestliže existuje } \lim_{x \to x_0(\pm \infty)} f(x), \text{ pak platí } \lim_{x \to x_0(\pm \infty)} a^{f(x)} = a^{x \to x_0(\pm \infty)} \lim_{x \to x_0(\pm \infty)} f(x).
$$
\n[4]

Příklad 1:

lim 4  $\overline{\mathbf{c}}$  $\overline{x^2}$ 

*Řešení*: Nejprve jsem si spočítala limitu výrazu  $\frac{2}{x^2}$  + 3) a poté jsem použila větu o limitě složené funkce.

$$
\lim_{x \to +\infty} \left( \frac{2}{x^2} + 3 \right) = \lim_{x \to +\infty} +3 = 0 + 3 = 3 \implies \lim_{x \to +\infty} 4^{\frac{2}{x^2} + 3} = 4^3 = 64.
$$

Pokud jsou dány limity dvou polynomických funkcí  $f(x)$  a  $g(x)$ , kde limita funkce *f* je rovna číslu 1 a funkce  $g$  je rovna nekonečnu, používá se pro výpočet limity vzorec  $(1 + \frac{1}{2})$  $\left(\frac{1}{x}\right)^x = e$  nebo jeho obměněné verze.

Příklad 2:

$$
\lim_{x \to +\infty} \left( \frac{4x - 1}{4x + 3} \right)^{3x + 2}
$$

*Řešení*: Při řešení příkladu jsem nejdříve algebraicky upravovala samotnou funkci (v čitateli jsem si vytvořila "chytrou" jedničku). Poté jsem použila větu o limitě složené funkce.

$$
\left(\frac{4x-1}{4x+3}\right)^{3x+2} = \left(\frac{4x-1+4-4}{4x+3}\right)^{3x+2} = \left(1 - \frac{4}{4x+3}\right)^{3x+2} =
$$

$$
= \lim_{x \to \infty} \left( 1 - \frac{4}{4x + 3} \right)^{4x + 3} = e^{-4}, \lim_{x \to \infty} \frac{3x + 2}{4x + 3} = \frac{3}{4} \implies
$$

$$
\implies \lim_{x \to +\infty} \left( \frac{4x - 1}{4x + 3} \right)^{3x + 2} = \lim_{x \to +\infty} \left[ \left( 1 - \frac{4}{4x + 3} \right)^{4x + 3} \right]^{\frac{3x + 2}{4x + 3}} = (e^{-4})^{\frac{3}{4}} = e^{-3}.
$$

U limity logaritmické funkce (předpis  $f: y = \log_a x$ ) platí tato tvrzení:

Jestliže existuje 
$$
\lim_{x \to x_0(\pm \infty)} f(x) = a
$$
, kde  $a > 0$ ,  
\npak  $\lim_{x \to x_0(\pm \infty)} [\ln f(x)] = \ln \lim_{x \to x_0(\pm \infty)} f(x)$ .  
\n $\lim_{x \to 0^+} \ln x = -\infty$ ,  
\n $\lim_{x \to \pm \infty} \ln x = +\infty$ .

Příklad 3:

$$
\lim_{x \to +\infty} x^2 \cdot \ln\left(1 + \frac{1}{x^2}\right)
$$

 $\check{R}$ *ešení*: V příkladu jsem použila pravidlo pro počítání s logaritmy:  $k \cdot \ln x = \ln x^k$ . Po úpravě jsem v limitě zaznamenala vzorec  $\left(1+\frac{1}{n}\right)$  $\frac{1}{x}$   $\Big)^{x}$ .

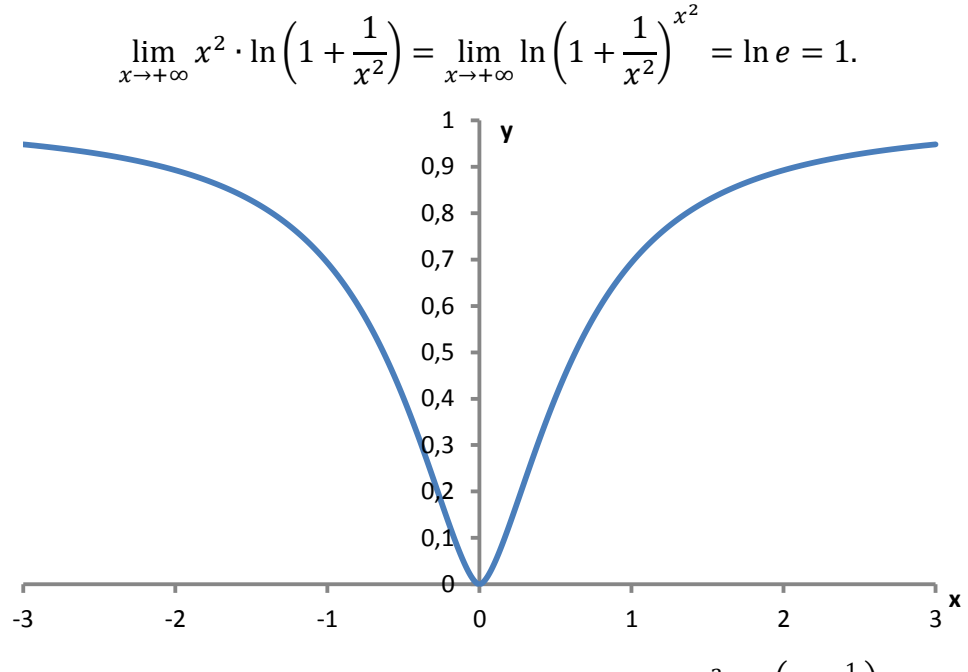

Obr. 11. Grafické znázornění logaritmické funkce  $x^2 \cdot \ln\left(1 + \frac{1}{x}\right)$  $\frac{1}{x^2}$ .

#### <span id="page-30-1"></span><span id="page-30-0"></span>**4.2.6 Goniometrické a cyklometrické funkce**

Limita goniometrické a cyklometrické funkce v bodě, v němž je definována, se určí jako hodnota funkce v bodě. Výjimkou jsou cyklometrické funkce arcsin  $x$  a arccos  $x$ , kde v bodě  $(-1)$  existuje jen limita zprava a v bodě 1 jen limita zleva. Funkce tg x a cotg x

nemají limitu v bodech, v nichž nejsou definovány. V nevlastním bodě goniometrické funkce limitu nemají.

Pro limity goniometrických a cyklometrických funkcí platí:

$$
\lim_{x \to -\frac{\pi}{2}^{+}} \text{tg } x = -\infty, \lim_{x \to \frac{\pi}{2}^{-}} \text{tg } x = +\infty,
$$
\n
$$
\lim_{x \to 0^{+}} \text{cotg } x = +\infty, \lim_{x \to \pi^{-}} \text{cotg } x = -\infty,
$$
\n
$$
\lim_{x \to -\infty} \arctg x = -\frac{\pi}{2}, \lim_{x \to +\infty} \arctg x = \frac{\pi}{2},
$$
\n
$$
\lim_{x \to -\infty} \arccot g x = \pi, \lim_{x \to +\infty} \arccot g x = 0
$$

Pokud po dosazení  $x = x_0$  do funkce vznikne výraz typu  $\frac{0}{\sqrt{2}}$  $\frac{0}{0}$ ", musí se funkce upravit na funkci  $g(x)$ , která je v bodě  $x_0$  definována vhodným rozšířením (krácením) zlomku, nebo úpravami pomocí goniometrických vzorců.

[\[3\]](#page-59-3)

[\[3\]](#page-59-3)

Příklad 1:

$$
\lim_{x \to \frac{\pi}{4}} \frac{\sin x - \cos x}{\cos 2x}
$$

 $\check{R}$ ešení: Znalostí vzorce jsem si výraz (cos 2x) rozložila na (cos<sup>2</sup> x – sin<sup>2</sup> x). Dále jsem výraz rozložila podle vzorce  $(a^2 - b^2)$  a společné členy vykrátila. Do upravené limity jsem následně za *x* dosadila číslo $\frac{n}{4}$  a limitu vypočetla.

$$
\lim_{x \to \frac{\pi}{4}} \frac{\sin x - \cos x}{\cos 2x} = \lim_{x \to \frac{\pi}{4}} \frac{\sin x - \cos x}{\cos^2 x - \sin^2 x} = \lim_{x \to \frac{\pi}{4}} \frac{\sin x - \cos x}{(\cos x - \sin x) \cdot (\cos x + \sin x)}
$$

$$
= \lim_{x \to \frac{\pi}{4}} \frac{-1}{\cos x + \sin x} = \frac{-1}{\cos \frac{\pi}{4} + \sin \frac{\pi}{4}} = -\frac{\sqrt{2}}{2}.
$$

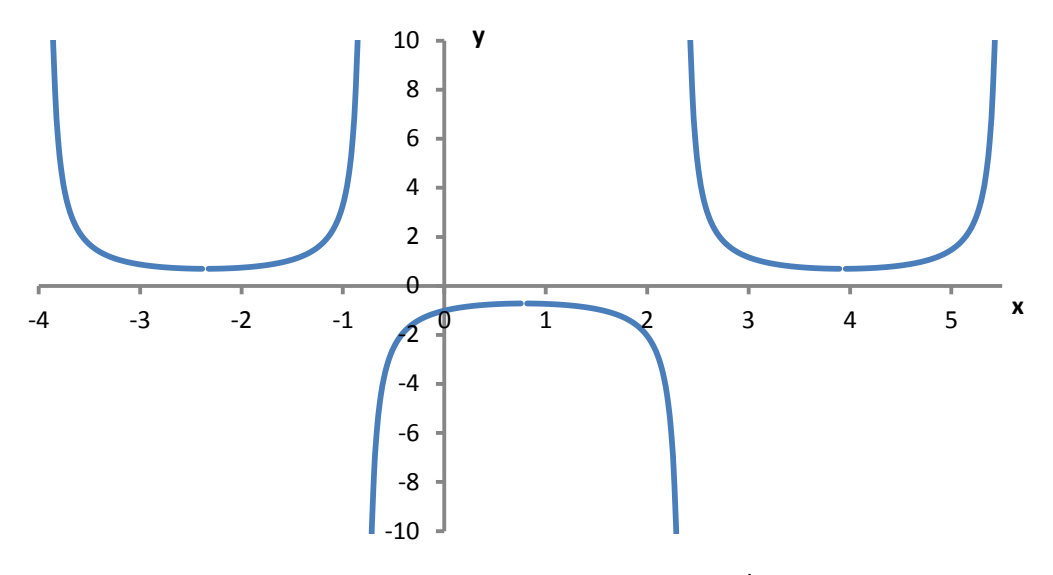

Obr. 12. Grafické znázornění funkce  $f: y = \frac{s}{x}$  $\frac{11 - \cos x}{\cos 2x}$ .

<span id="page-32-0"></span>Příklad 2:

$$
\lim_{x \to -\frac{\pi}{2}} \frac{\cos \frac{x}{2} - \sin \frac{x}{2}}{\cos x}
$$

 $\check{R}$ *ešení*: Použila jsem vzorec cos  $x = \cos^2 \frac{x}{2}$  $\frac{x}{2} - \sin^2 \frac{x}{2}$  $\frac{\pi}{2}$  a jeho další rozložení podle vzorce  $a^2 - b^2$ 

$$
\lim_{x \to -\frac{\pi}{2}} \frac{\cos \frac{x}{2} - \sin \frac{x}{2}}{\cos x} = \lim_{x \to -\frac{\pi}{2}} \frac{\cos \frac{x}{2} - \sin \frac{x}{2}}{\cos^2 \frac{x}{2} - \sin^2 \frac{x}{2}} = \lim_{x \to -\frac{\pi}{2}} \frac{\cos \frac{x}{2} - \sin \frac{x}{2}}{(\cos \frac{x}{2} - \sin \frac{x}{2}) \cdot (\cos \frac{x}{2} + \sin \frac{x}{2})} =
$$
\n
$$
= \lim_{x \to -\frac{\pi}{2}} \frac{1}{\cos \frac{x}{2} + \sin \frac{x}{2}} = \frac{1}{\cos \frac{\pi}{4} + \sin \frac{\pi}{4}} = \frac{1}{2}.
$$

Příklad 3:

$$
\lim_{x \to 0} \frac{2x - 5 \operatorname{tg} x}{3 \operatorname{tg} x - x}
$$

*Řešení*: Z funkce jsem si vytkla výraz *x*, který se vykrátí a zůstane jen limita, ve které se objevuje výraz  $\frac{lg x}{x}$ . Vzniklou limitu jsem řešila pomocí l'Hospitalova pravidla, což znamená, že jsem zderivovala čitatele a jmenovatele zvlášť. Tím jsem dostala výraz  $\frac{1}{\cos^2 x}$ . Po dosazení za člen *x* vyjde limita rovna číslu  $\left(-\frac{3}{5}\right)$  $\frac{3}{2}$ ). Problematika l'Hospitalova pravidla je vysvětlena v podkapitole [4.3.](#page-33-0)

$$
\lim_{x \to 0} \frac{2x - 5 \operatorname{tg} x}{3 \operatorname{tg} x - x} = \lim_{x \to 0} \frac{x \cdot \left(2 - \frac{5 \operatorname{tg} x}{x}\right)}{x \cdot \left(\frac{3 \operatorname{tg} x}{x} - 1\right)} = \frac{2 - 5}{3 - 1} = -\frac{3}{2}.
$$

Při výpočtech je dobré mít na paměti vzorec pro výpočet limit goniometrických funkcí:

$$
\lim_{x \to 0} \frac{\sin x}{x} = 1.
$$

Pokud je na tento fakt pamatováno, pak též l t  $\frac{3}{x} = 1$ , neboť

$$
\lim_{x \to 0} \frac{\operatorname{tg} x}{x} = \lim_{x \to 0} \frac{\sin x}{x} \cdot \frac{1}{\cos x} = \lim_{x \to 0} \frac{\sin x}{x} \cdot \lim_{x \to 0} \frac{1}{\cos x} = 1 \cdot 1 = 1.
$$

Z výše uvedeného je zřejmé, že se nemusí použít l´Hospitalovo pravidlo.

## <span id="page-33-0"></span>**4.3 L´Hospitalovo pravidlo**

Nechť  $a \in \mathbb{R}^*$  ( $\mathbb R$  včetně  $\pm \infty$ ) a nechť

$$
\lim_{x \to a} f(x) = \lim_{x \to a} g(x) = 0, \text{ respektive } \lim_{x \to a} |f(x)| = \lim_{x \to a} |g(x)| = \infty.
$$
  
Existuje-li  $\lim_{x \to a} \frac{f'(x)}{g'(x)}$ , pak existuje také  $\lim_{x \to a} \frac{f(x)}{g(x)}$  a platí  

$$
\lim_{x \to a} \frac{f(x)}{g(x)} = \lim_{x \to a} \frac{f'(x)}{g'(x)}.
$$

Analogicky toto tvrzení platí i pro jednostranné limity.

[\[5\]](#page-59-5)

*Důkaz*: Tvrzení se pro jednoduchost dokazuje pro jednostrannou limitu (zprava). Protože existuje  $\lim_{x\to a^+} \frac{f}{f}$  $\frac{f(x)}{g'(x)}$ , je funkce g' nenulová a funkce f, g mají derivace na intervalu  $(a, a + \varepsilon)$ , kde  $\varepsilon > 0$ . Na tomto intervalu jsou funkce  $f, g$  spojité. Pokud  $\lim_{x\to a^+} f(x) = \lim_{x\to a^+} g(x) = 0$ , lze předpokládat, že platí  $f(a) = g(a) = 0$ . Funkce f, g jsou pak spojité na intervalu  $(a, a + \varepsilon)$ . Pro každé  $x \in (a, a + \varepsilon)$  funkce f, g splňují podmínky Cauchyovy věty na intervalu  $\langle a, x \rangle$ . Platí tedy:

$$
\frac{f(x)}{g(x)} = \frac{f(x) - f(a)}{g(x) - g(a)} = \frac{f'(c)}{g'(c)}
$$
pro vhodné  $c \in (a, x)$ .

Pro  $x \to a^+$  je  $c \to a^+$  a tedy:

$$
\lim_{x \to a^+} \frac{f(x)}{g(x)} = \lim_{x \to a^+} \frac{f'(x)}{g'(x)}.
$$

#### **Cauchyova věta:**

Nechť funkce  $f, g$  jsou spojité na intervalu  $\langle a, b \rangle$ , mají vlastní derivaci na intervalu  $(a, b)$  a  $g' \neq 0$  v intervalu  $(a, b)$ . Pak existuje bod  $c \in (a, b)$  takový, že platí

$$
\frac{f(b) - f(a)}{g(b) - g(a)} = \frac{f'(c)}{g'(c)}.
$$
\n[4]

33

Pokud derivace f', g' splňují předpoklady l'Hospitalova pravidla, může se na podíl derivací opět použít toto pravidlo a pokračovat tak dlouho, dokud nezůstane podíl, pro který jsme schopni určit limitu funkce.

Když limita podílu derivací neexistuje, l´Hospitalovo pravidlo se nemůže použít. Avšak neznamená to, že limita podílu funkcí neexistuje.

Pokud se limita součinu dvou funkcí, z nichž jedna má limitu rovnou 0 a druhá nevlastní limitu, dá upravit na podíl, lze použít l´Hospitalovo pravidlo.

$$
\lim_{x \to a} f(x) \cdot g(x) = {}_{,0} 0 \cdot (\pm \infty)^{a} = \lim_{x \to a} \frac{f(x)}{\frac{1}{g(x)}} = {}_{,0} 0 {a},
$$
  

$$
\lim_{x \to a} f(x) \cdot g(x) = {}_{,0} (0^{\pm}) \cdot (\pm \infty)^{a} = \lim_{x \to a} \frac{g(x)}{\frac{1}{f(x)}} = {}_{,0} \frac{\pm \infty}{\pm \infty} {a}.
$$

Jestliže f, g mají nevlastní limitu, pak pro rozdíl funkcí platí  $(f - g) \rightarrow (\infty - \infty)$ , kde rozdíl " $\infty - \infty$ " je další tzv. neurčitý výraz. Proto se tento rozdíl upraví takto:

$$
f - g = \frac{1}{\frac{1}{f}} - \frac{1}{\frac{1}{g}} = \frac{\frac{1}{g} - \frac{1}{f}}{\left(\frac{1}{g}\right) \cdot \left(\frac{1}{f}\right)},
$$

kde dostaneme limitu typu  $\frac{0}{\sqrt{2}}$  $\frac{0}{0}$ .

[\[5\]](#page-59-5)

Pokud má funkce f nevlastní limitu a funkce g limitu rovnou 0, tak pro mocninu  $f^g$ je limita rovna " $\infty^{0}$ ", avšak tato mocnina není definována. Úpravou získáme výraz " $e^{0 \cdot \infty}$ " a ten se řeší jako součin  $.0 \cdot \infty$ "

$$
f^g = e^{g \cdot \ln f} = e^{\frac{\ln f}{g}}.
$$

Obdobně je tomu v případě, že funkce f má limitu rovnu číslu 1 a funkce g má nevlastní limitu. Pak se limita funkce  $f^g$  blíží "1<sup>∞"</sup>. Po provedení stejné úpravy jako v předešlém případě lze pro výpočet limity funkce použít l´Hospitalovo pravidlo.

Jestliže mají funkce f, g limitu jdoucí k 0, výraz  $f^g$ se blíží k "0<sup>0</sup>". Tento výraz není definován, a tak se opět musí provést úprava pomocí přirozeného logaritmu.

[\[5\]](#page-59-5)

Příklad 1:

$$
\lim_{x\to 0}\frac{e^x-1}{x}
$$

*Řešení*: Limita je po dosazení 0 za *x* typu "  $\frac{3}{6}$ ". Funkci už jsem nemusela upravovat a mohla jsem ihned použít l´Hospitalovo pravidlo. Po zderivování mi vypadl člen ve jmenovateli a po dosazení 0 vyšla limita rovna 1.

$$
\lim_{x \to 0} \frac{e^x - 1}{x} = \lim_{x \to 0} \frac{e^x}{1} = \lim_{x \to 0} \frac{e^x}{1} = \lim_{x \to 0} e^x = e^0 = 1
$$

Při řešení příkladu jsem automaticky využila l´Hospitalovo pravidlo a speciálně fakt, že pro všechna  $x \in \mathbb{R}$  platí  $(e^x)' = e^x$ . Je vhodné se zamyslet, kde se uvedený vztah bere. Při jeho dokazování se vychází ze znalosti derivace funkce  $y = e^x$  v bodě  $x = 0$ , tj. limita

$$
f'(0) = \lim_{h \to 0} \frac{e^h - 1}{h}
$$
, nebo při jiném označení přírůstku  $\lim_{x \to 0} \frac{e^x - 1}{x}$ ,

což je naše výchozí limita.

Při studování vět o derivaci lze na tuto limitu narazit mnohem dříve, než bude k dispozici l´Hospitalovo pravidlo, a to již při dokazování vzorce pro derivaci funkce  $y = e^x$ . Zde ovšem nezbývá nic jiného, než limitu vypočítat elementárními prostředky s využitím nerovností a věty o limitě sevřené funkce. Celý postup je dosti zdlouhavý a není snadný. Takovýto postup je podrobně uveden v Jarníkově knize Diferenciální počet I. [\[6\]](#page-59-6)

Příklad 2:

## $\lim_{x \to 0} x$

 $\check{R}$ *ešení*: Při dosazení za člen *x* mi limita vyšla rovna neurčitému výrazu " $0 \cdot (-\infty)$ ". Proto jsem funkci upravila tak, aby se u limity vyskytoval výraz " $\frac{\infty}{\infty}$  $\frac{\infty}{\infty}$ . Na takto upravenou limitu už jsem mohla aplikovat l´Hospitalovo pravidlo, provedla jsem tedy derivaci jmenovatele i čitatele a vykrátila jsem mezi sebou  $x$  a  $x^2$ . Po dosazení už jsem poté dostala výslednou limitu funkce.

$$
\lim_{x \to 0^+} x \ln x = {}_{n}0 \cdot (-\infty)^{n} = \lim_{x \to 0^+} \frac{\ln x}{\frac{1}{x}} = {}_{n} \frac{-\infty}{+\infty}^{n} = \lim_{x \to 0^+} \frac{\frac{1}{x}}{\frac{-1}{x^2}} = \lim_{x \to 0^+} (-x) = 0.
$$

Příklad 3:

$$
\lim_{x \to +\infty} \left(1 + \frac{1}{x}\right)^x
$$

*Řešení*: Obdobnou limitu jsem již počítala u posloupností v podkapitole [3.2.3,](#page-17-0) zde jsem použila vzorec  $\lim_{n\to+\infty} \left(1+\frac{1}{n}\right)$  $\left(\frac{1}{n}\right)^n = e^1$ . Ale tento vzorec jsem používala, aniž bych dokázala jeho správnost. Proto provedu výpočet této limity funkce a z výsledku bude patrné, že vzorec  $\lim_{n\to+\infty} \left(1+\frac{1}{n}\right)$  $\left(\frac{1}{n}\right)^n = e^1$  je správný. Limita funkce je typu "1<sup>∞"</sup>. Proto jsem funkci upravila na exponenciální funkci tvaru  $e^{x \cdot \ln \left(1 + \frac{1}{x}\right)}$  $\frac{1}{x}$ . Počítala jsem limitu jen pro argument exponenciální funkce, tedy pro  $x \ln \left(1 + \frac{1}{x}\right)$  . Opět jsem dostala po dosazení za *x* neurčitý výraz a funkci jsem upravila tak, abych mohla použít l´Hospitalovo pravidlo. Po zderivování mi limita vyšla rovna 1, ale protože jsem počítala limitu jen pro argument exponenciální funkce, musela jsem využít větu o limitě složené funkce. Vypočtenou limitu jsem si označila jako člen y a protože se rovná 1, počítala jsem limitu pro  $x$  jdoucí k 1. Limita výrazu  $e^y$  se pak rovná  $e^1$ , tedy  $e$ .

$$
\lim_{x \to +\infty} x \ln \left( 1 + \frac{1}{x} \right) = \sqrt{x} + \infty \cdot 0^{\alpha} = \lim_{x \to +\infty} \frac{\ln \left( 1 + \frac{1}{x} \right)}{\frac{1}{x}} = \sqrt{\frac{0}{0}}^{\alpha} = \lim_{x \to +\infty} \frac{\left( 1 + \frac{1}{x} \right) - \frac{1}{x^2}}{-\frac{1}{x^2}} =
$$
\n
$$
= \lim_{x \to +\infty} \frac{1}{1 + \frac{1}{x}} = 1
$$
\n
$$
\lim_{x \to +\infty} \ln \left( 1 + \frac{1}{x} \right)^x = 1 = y
$$
\n
$$
\lim_{x \to +\infty} e^{\ln \left( 1 + \frac{1}{x} \right)^x} = \lim_{y \to 1} e^y = e^1
$$
\n
$$
\lim_{x \to +\infty} \left( 1 + \frac{1}{x} \right)^x = e^1.
$$

Příklad 4:

$$
\lim_{x \to 0} \frac{x^3}{x - \sin x}
$$

 $\check{R}$ *ešení*: Po dosazení 0 za člen *x* jsem zjistila, že jde o limitu typu  $\frac{0}{\sqrt{2}}$  $\frac{0}{0}$ ". Zderivovala jsem čitatele i jmenovatele a dosadila jsem za *x* 0. Opět jsem získala limitu typu  $\frac{0}{\sqrt{2}}$  $\frac{0}{0}$ ", proto jsem použila l´Hospitalovo pravidlo podruhé. Po zderivování se situace opakovala, a tak jsem

opět vypočítala derivaci čitatele i jmenovatele. Po dosazení za *x=0* jsem vypočítala výslednou limitu.

$$
\lim_{x \to 0} \frac{x^3}{x - \sin x} = \frac{0}{0} = \lim_{x \to 0} \frac{3x^2}{1 - \cos x} = \frac{0}{0} = \lim_{x \to 0} \frac{6x}{\sin x} = \frac{0}{0} = \lim_{x \to 0} \frac{6}{\cos x} = \frac{6}{\cos x} = 6.
$$

## <span id="page-37-0"></span>**4.4 Užití Taylorova rozvoje**

Při výpočtu limit složitějších funkcí může nastat situace, že použitím l´Hospitalova pravidla dojde ke značnému zkomplikování nově vzniklého výrazu. U těchto funkcí je potom lepší provést výpočet limity pomocí Taylorova polynomu. Tato metoda výpočtu limity často dojde k výsledku mnohem rychleji než výpočet limity funkce pomocí l´Hospitalova pravidla.

#### **Definice Taylorova polynomu:**

Pokud je funkce f definována v jistém okolí bodu  $x_0 \in \mathbb{R}$  a existuje-li pro některé celé číslo  $n \geq 0$  konečná derivace  $f^{n}(x_0)$ , nazývá se funkce

$$
T_{x_0,n}^f(x) = \sum_{k=0}^n \frac{f^{(k)}(x_0)}{k!} \cdot (x - x_0)^k, \text{ kde } x \in \mathbb{R},
$$

*n*-tý Taylorův polynom funkce *f* o středu  $x_0$ . Pokud je ze souvislosti jasné o jakou funkci *f* a o který bod  $x_0$  se jedná, může se Taylorův polynom značit stručněji:  $T_n($ 

 $[7]$ 

[\[5\]](#page-59-5)

Taylorův polynom se používá k limitní aproximaci dané funkce. Tato aproximace je na okolí bodu  $x_0$  tím přesnější, čím je vyšší stupeň polynomu. Pokud má Taylorův polynom střed v bodě 0, nazývá se Maclaurinův polynom.

#### **Taylorova věta:**

Nechť funkce  $f(x)$  je definována v intervalu  $\langle a, b \rangle$  a v intervalu  $(a, b)$  má spojité derivace všech řádů. Pak pro každé dva body  $x, x_0 \in \langle a, b \rangle$  existuje bod  $\xi$  mezi body x a  $x_0$  takový, že platí:

$$
f(x) = f(x_0) + f'(x_0)(x - x_0) + \frac{1}{2!}f''(x_0)(x - x_0)^2 + \dots + \frac{1}{n!}f^{(n)}(x_0)(x - x_0)^n + R_{n+1}(x),
$$

kde  $R_{n+1}(x)$  je nazýván zbytek po *n*-tém členu v Lagrangeově tvaru a platí pro něj

$$
R_{n+1}(x) = \frac{1}{(n+1)!} f^{(n+1)}(\xi) (x - x_0)^{n+1}.
$$

 $\lceil 5 \rceil$  $\lceil 5 \rceil$  $\lceil 5 \rceil$ 

Zbytek po Taylorově rozvoji funkce f se může také značit  $o(h(x))$  (funkce  $h(x)$ ) představuje člen  $(x - x_0)^n$ ). Toto značení používá Ilja Černý v knize Inteligentní kalkulus 1, kde definuje chování členu  $o(h(x))$  v Taylorově polynomu.

Nechť  $x_0 \in \mathbb{R}$ , nechť  $n \ge 0$  je celé číslo a nechť funkce f má v bodě  $x_0$  spojitou *n*-tou derivaci. Pak platí

$$
f(x) = T_{x_0,n}^f(x) + o((x - x_0)^n) \text{ pro } x \to x_0.
$$

Je-li  $x_0 \in \mathbb{R}$  a jsou-li f, h dvě funkce definované v jistém prstencovém okolí  $P(x_0)$ , bude výraz

$$
f(x) = o(h(x)) \operatorname{pro} x \to x_0
$$

znamenat, že

$$
\lim_{x \to x_0} \frac{f(x)}{h(x)} = 0
$$

Jsou-li f, g, h tři funkce definované v jistém prstencovém okolí  $P(x_0)$ , bude zápis

$$
f(x) = g(x) + o(h(x)) \operatorname{pro} x \to x_0
$$

znamenat, že

$$
f(x) - g(x) = o(h(x)) \operatorname{pro} x \to x_0
$$

Základní vlastnosti členu  $o(h(x))$ :

$$
f(x) = o(h(x)), g(x) = o(h(x)) \Rightarrow f(x) \pm g(x) = o(h(x)),
$$
  

$$
f(x) = o(h(x)), g(x) = o(k(x)) \Rightarrow f(x)g(x) = o(h(x)k(x)),
$$
  
je-li 0  $\neq \lim_{x \to x_0} \frac{h(x)}{k(x)} \neq \pm \infty$ , je  $f(x) = o(h(x)) \Leftrightarrow f(x) = o(k(x)).$ 

A pro každé  $\alpha \in \mathbb{R}_+$  platí

$$
f(x) = o(h(x)) \Rightarrow f(x^{\alpha}) = o(h(x^{\alpha})) \text{ pro } x \to 0_+ \text{ a } x \to +\infty
$$

Taylorův polynom se používá, pokud při výpočtu limity funkce  $f(x)$  v bodě  $x_0$  je výsledkem neurčitý výraz  $\frac{0}{\gamma_0}$  $\frac{0}{0}$ " nebo , $\frac{\infty}{\infty}$  $\frac{\infty}{\infty}$ ". Limita funkce  $f(x)$  se počítá pomocí Taylorova polynomu, pokud metoda s užitím l´Hospitalova pravidla nevede k výsledku.

U určitých funkcí je někdy výhodné použít nejdříve l´Hospitalovo pravidlo pro zjednodušení výrazu a poté pokračovat ve výpočtu pomocí Taylorova polynomu.

[\[7\]](#page-59-7)

Příklad 1:

$$
\lim_{x \to 0} \frac{\sqrt{1 + \text{tg } x} - \sqrt{1 + \sin x}}{x^3}
$$

*Řešení*: Pokud se funkce aproximuje pomocí Taylorova polynomu, je nejlepším řešením nejprve určit derivace dané funkce a poté z nich sestavit Taylorův polynom tak, že se za  $x_0$ dosadí mez limity (střed Taylorova polynomu).

Složitou funkci jsem rozdělila na jednodušší funkce  $f(x)$ ,  $g(x)$ ,  $h(x)$ . Ve funkci  $f(x)$  $x^3$  (funkce ve jmenovateli) se nachází polynom třetího stupně, z čehož plyne, že pro úspěšný výpočet limity pomocí Taylorova polynomu, postačí určit třetí stupeň polynomu i u ostatních funkcí, aby došlo k požadovanému krácení. Nakonec jsem jednotlivé původní funkce  $(f(x), g(x)$  a  $h(x)$ ) nahradila vypočtenými polynomy a určila limitu nového výrazu jdoucí k x<sub>0</sub>. Výraz  $o(1)$  značí jakoukoliv funkci konvergující k nule.

Výpočet Taylorova polynomu funkce  $g(x) = \sqrt{1 + \text{tg }x}$  $g'(x) = \left[ (1 + \text{tg } x)^{\frac{1}{2}} \right]$  $\frac{1}{2}$   $\cdot$   $\frac{1}{2}$  $\overline{c}$  $(1 + \lg x)^{-\frac{1}{2}}$  $rac{1}{2}$   $\frac{1}{2}$  $\mathbf{C}$  $\overline{g}$  $\mathbf{1}$  $\overline{c}$  $(1 + \lg x)^{-\frac{1}{2}}$  $rac{1}{2}$   $rac{1}{2}$  $\mathbf{C}$  $\mathbf{I}$  $\mathbf{1}$  $\overline{4}$  $(1 + \text{tg } x)^{-\frac{3}{2}}$  $rac{3}{2}$   $rac{1}{2}$  $\mathbf{C}$ .  $\mathbf{1}$  $\mathbf{C}$  $\ddot{}$  $\ddot{}$  $\mathbf{1}$  $\overline{c}$  $(1 + \lg x)^{-\frac{1}{2}}$  $\frac{1}{2}$  · 2 sin x cos<sup>-3</sup> x = - $\frac{1}{2}$  $\overline{\mathbf{r}}$  $(1 + \text{tg } x)^{-\frac{3}{2}}$  $rac{3}{2}$  1  $\mathbf{C}$  $\ddot{}$ t  $\frac{1}{(1 + \text{tg } x)^{-\frac{1}{2}}}$  $\overline{2}$  $g^{(3)}($  $\mathbf{1}$  $\overline{4}$  $(1 + \text{tg } x)^{-\frac{3}{2}}$  $rac{3}{2}$  1  $\mathbf{C}$  $+$ t  $\frac{1}{(1 + \text{tg } x)^{-\frac{1}{2}}}$  $\overline{2}$  $\cdot$  $=$ 3 8  $(1 - \lg x)^{-\frac{5}{2}}$  $\frac{5}{2}$  cos<sup>-2</sup> x cos<sup>-4</sup> x -  $\frac{1}{2}$  $\overline{4}$  $(1 + \text{tg } x)^{-\frac{3}{2}}$  $\overline{2}$  $+$  $(\cos^{-2} x \cdot \cos^{-2} x + 2 \tan x \cos^{-3} x \cdot \sin x)(1 + \tan x)^{\frac{1}{2}}$  $rac{1}{2}$  – tg x · cos<sup>-2</sup> x  $rac{1}{2}$  $\frac{1}{2}(1 + \text{tg }x)^{-\frac{1}{2}}$  $\overline{2}$  $\mathbf{1}$  $=$ 3 8  $\mathbf{1}$  $(1 - \lg x)^{\frac{5}{2}}$  $\overline{2}$  $\frac{1}{\sqrt{2}}$ t  $\frac{3}{(1 + \text{tg }x)^{\frac{3}{2}}}$  $\overline{2}$  $\ddot{}$  $\ddot{}$  $(1 + \text{tg } x)^{\frac{1}{2}}$  $\overline{2}$  $\frac{1}{\cos^4 x} + \frac{2 \text{ tg}^2 x (1 + \text{tg} x)^{\frac{1}{2}}}{\cos^2 x}$  $\overline{2}$  $\frac{x(1 + \text{tg }x)^{\frac{1}{2}}}{\cos^2 x} - \frac{1}{2\cos^4 x}$  $2 \cos^4 x (1 + \text{tg } x)^{\frac{1}{2}}$  $\overline{2}$  $\mathbf{1}$  $=$ 

$$
= \frac{3}{8} \frac{1}{(1 - \text{tg } x)^{\frac{5}{2}} \cos^6 x} - \frac{\text{tg } x}{(1 + \text{tg } x)^{\frac{3}{2}} \cdot \cos^4 x} + \frac{2(1 + \text{tg } x) + 4 \text{tg}^2 x (1 + \text{tg } x)^{\frac{1}{2}} \cos^2 x + \text{tg } x}{2 \cos^4 x (1 + \text{tg } x)^{\frac{1}{2}}} + \frac{2 \cos^4 x (1 + \text{tg } x)^{\frac{1}{2}}}{1 + \text{tg } x} - \frac{\text{tg } x}{1 + \text{tg } x} + \frac{1}{\cos^4 x (1 + \text{tg } x)^{\frac{1}{2}}} + \frac{2 \text{tg}^2 x}{\cos^2 x (1 + \text{tg } x)^{\frac{1}{2}} \cdot \cos^4 x} + \frac{1}{\cos^4 x (1 + \text{tg } x)^{\frac{1}{2}}} + \frac{2 \text{tg}^2 x}{\cos^2 x (1 + \text{tg } x)^{\frac{1}{2}}} - \frac{\text{tg } x}{2(1 + \text{tg } x)^{\frac{3}{2}} \cdot \cos^4 x} = \frac{3}{8} \frac{1}{(1 - \text{tg } x)^{\frac{5}{2}} \cos^6 x} - \frac{3 \text{tg } x}{2(1 + \text{tg } x)^{\frac{3}{2}} \cdot \cos^4 x} + \frac{1}{\cos^4 x (1 + \text{tg } x)^{\frac{1}{2}}} + \frac{2 \text{tg}^2 x}{\cos^2 x (1 + \text{tg } x)^{\frac{1}{2}}}
$$
  
pro  $x_0 = 0$  platí  $T_3(\sqrt{1 + \text{tg } x}) = 1 + \frac{\frac{1}{2}}{1!} x - \frac{\frac{1}{4}}{2!} x^2 + \frac{\frac{11}{8}}{3!} x^3 + o(x^3)$ 

Výpočet Taylorova polynomu funkce  $\sqrt{1 + \sin x}$ :

$$
h'(x) = \left[ (1 + \sin x)^{\frac{1}{2}} \right]' = \frac{1}{2} (1 + \sin x)^{-\frac{1}{2}} \cos x
$$
  
\n
$$
h''(x) = \left[ \frac{1}{2} (1 + \sin x)^{-\frac{1}{2}} \cos x \right]' = -\frac{1}{4} (1 + \sin x)^{-\frac{3}{2}} \cos x \cos x +
$$
  
\n
$$
+ \frac{1}{2} (1 + \sin x)^{-\frac{1}{2}} (-\sin x) =
$$
  
\n
$$
= -\frac{1}{4} (1 + \sin x)^{-\frac{3}{2}} \cos^2 x - \frac{1}{2} (1 + \sin x)^{-\frac{1}{2}} \sin x
$$
  
\n
$$
h^{(3)}(x) = \left[ -\frac{1}{4} (1 + \sin x)^{-\frac{3}{2}} \cos^2 x - \frac{1}{2} (1 + \sin x)^{-\frac{1}{2}} \sin x \right]' =
$$
  
\n
$$
= \frac{3}{8} (1 + \sin x)^{-\frac{5}{2}} \cos x \cos^2 x + \left( -\frac{1}{4} \right) (1 + \sin x)^{-\frac{3}{2}} 2 \cos x (-\sin x) +
$$
  
\n
$$
+ \frac{1}{4} (1 + \sin x)^{-\frac{3}{2}} \cos x \sin x + \left( -\frac{1}{2} \right) (1 + \sin x)^{-\frac{1}{2}} \cos x =
$$
  
\n
$$
= \frac{3}{8} (1 + \sin x)^{-\frac{5}{2}} \cos^3 x + \frac{1}{2} (1 + \sin x)^{-\frac{3}{2}} \sin x \cos x + \frac{1}{4} (1 + \sin x)^{-\frac{3}{2}} \sin x \cos x -
$$
  
\n
$$
- \frac{1}{2} (1 + \sin x)^{-\frac{1}{2}} \cos x
$$

$$
\text{pro } x_0 = 0 \text{ je } T_3 \left( \sqrt{1 + \sin x} \right) = 1 + \frac{\frac{1}{2}}{1!} x - \frac{\frac{1}{4}}{2!} x^2 - \frac{\frac{1}{8}}{3!} x^3 + o(x^3)
$$

Funkce  $\sqrt{1 + \text{tg } x} - \sqrt{1 + \sin x}$  se rovná rozdílu Taylorových polynomů funkcí  $\sqrt{1 + \text{tg } x}$  $a \sqrt{1 + \sin x}$ :

$$
\sqrt{1 + \text{tg } x} - \sqrt{1 + \text{sin } x} = \left(1 + \frac{\frac{1}{2}}{1!}x - \frac{\frac{1}{4}}{2!}x^2 + \frac{\frac{11}{8}}{3!}x^3 + o(x^3)\right) - \left(1 + \frac{\frac{1}{2}}{1!}x - \frac{\frac{1}{4}}{2!}x^2 - \frac{\frac{1}{8}}{3!}x^3 + o(x^3)\right) = \frac{12}{3!}x^3 + o(x^3) = \frac{1}{4}x^3 + o(x^3)
$$

Po dosazení do limity jsem dostala:

$$
\lim_{x \to 0} \frac{\sqrt{1 + \text{tg } x} - \sqrt{1 + \sin x}}{x^3} = \lim_{x \to 0} \frac{\frac{1}{4}x^3 + o(x^3)}{x^3 + o(x^3)} = \frac{\frac{1}{4}0^3 + o(0^3)}{0^3 + o(0^3)} = \frac{\frac{1}{4}1 + o(1)}{1 + o(1)} = \frac{1}{4}.
$$

## **Řešení příkladu pomocí programu Mathematica:**

Použité funkce a proměnné:

- $\bullet$   $f[x], g[x], h[x]$  předdefinovává funkce, se kterými budu pracovat
- Plot[ $f$ , { $x$ ,  $x_{min}$ ,  $x_{max}$ }] vykreslí graf funkce  $f(x)$  v mezích od  $x_{min}$  do  $x_{max}$ (**PlotRange** slouží k nastavení rozsahu os *x* a *y*).
- Print<sup>[expr]</sup> vypíše zadaný výraz na obrazovku (v mém případě se jedná o vypsání limity funkce a její výpočet).
- **-** Limit $[expr, x \rightarrow x_0]$  vypočítá limitu výrazu  $f(x)$  pro *x* jdoucí k  $x_0$ .
- **• DynamicModule**  $\{x, y, \dots\}$ ,  $exp r$  definuje dynamický objekt a jeho dynamické proměnné (v mém případě je to proměnná *n* neboli stupeň polynomu).
- **•** Deploy[ $expr$ ] předdefinuje objekt (co se v objektu děje), může zahrnovat další příkazy jako například Slider, InputField, Locator a Button.
- Style<sup>[expr</sup>, options] slouží k nastavení výchozího stylu. Pomocí něho jsem nadefinovala velikost a rozsah objektu (FieldSize) a automatický opětovný výpočet vzorců, ve kterých se objevuje proměnná, pokud jí změním (ContinuousAction→True).
- Panel  $[expr, title]$  vykreslí panel, ve kterém se budou nacházet zadané výrazy (v mém příkazu to znamená vykreslení objektu pod výpočtem limity, příkaz **ImageMargins** určuje okraje tohoto objektu).
- **•** Grid $[$ { $\{expr_{11}, expr_{12}, ...$ }, { $expr_{21}, expr_{22}, ...$ }, ...}} vytváří v daném objektu tabulku, ve které se nachází zadané výrazy. Do příkazu Grid jsem ještě přidala příkaz **Transpose**, který vytvoří transponovanou matici. Poté už jsem nadefinovala samotné výrazy, které se budou vyskytovat v tabulce. U stupně polynomu jsem použila červené zvýraznění. V poli u stupně polynomu lze libovolně měnit proměnnou *n* a získat tak Taylorův polynom vyššího stupně.

[\[8\]](#page-59-8)

Příkaz zadaný do programu Mathematica:

```
f[x_]:=Sqrt[1+Tan[x]]
g[x_]:=Sqrt[1+Sin[x]]
h[x_]:=x^3
Plot[(f[x]-g[x])/(h[x]),{x,-1,1},PlotRange{{-1,1},{-1,1}}]
Print[Underscript[lim,x0], (f[x]-g[x])/(h[x]),"=",
  Limit[(f[x]-g[x])/(h[x]),x0]]
DynamicModule[{n=3},
  Deploy[
    Style[
      Panel[
        Grid[
          Transpose[
            {{Style["Stupen polynomu",Red],
            "Tayloruv polynom",
            "Limita upravene funkce"},
            {InputField[Dynamic[n],Number],
            InputField[Dynamic[(Normal[Series[f[x],
              {x,0,n}]]-Normal[Series[g[x],
              {x,0,n}]])/(Normal[Series[h[x],{x,0,n}]]),
              EnabledFalse]],
            InputField[Dynamic[Limit[(Normal[Series[f[x],
              {x,0,n}]]-Normal[Series[g[x],
              {x,0,n}]])/(Normal[Series[h[x],{x,0,n}]]),
              x0]],EnabledFalse]}}],
         AlignmentRight],
        ImageMargins10],
      DefaultOptions{InputField{ContinuousActionTrue,
        FieldSize{{5,30},{1,Infinity}}}}]]]
```
*Řešení*:

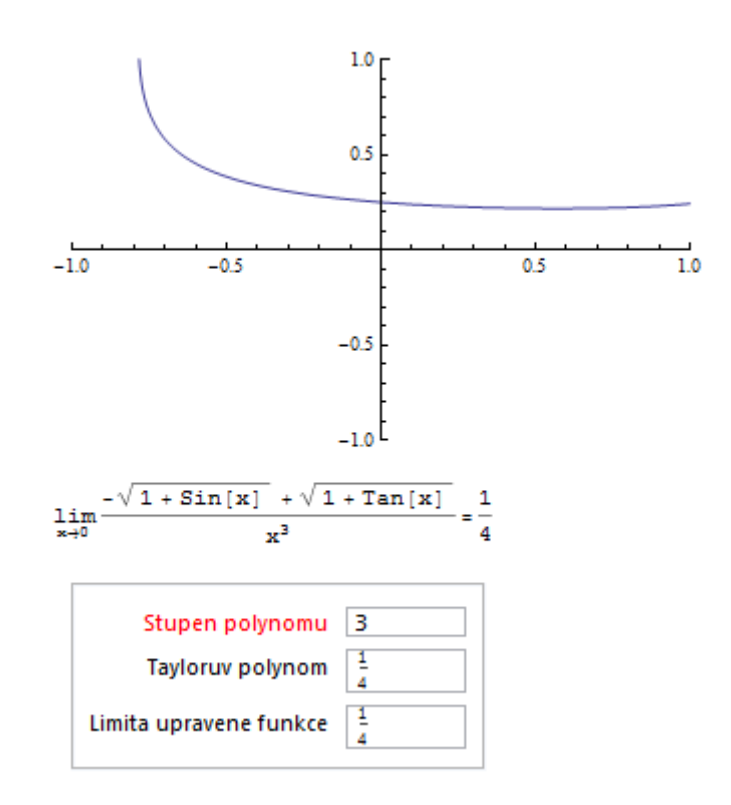

<span id="page-43-0"></span>Obr. 13. Grafické znázornění funkce, výpočet limity a určení potřebného stupně polynomu pro výpočet limity v programu Mathematica.

Následující příklady jsou řešené v programu Mathematica, vstupní data k danému příkladu se nacházejí na přiloženém CD ve složce nazvané Výpočet limity pomocí Taylorova polynomu, proto zde uvedu jen výstupní data příkladů.

Příklad 2:

$$
\lim_{x \to 0} \frac{\sin^2 x}{e^x - \sin x - 1}
$$

*Řešení*:

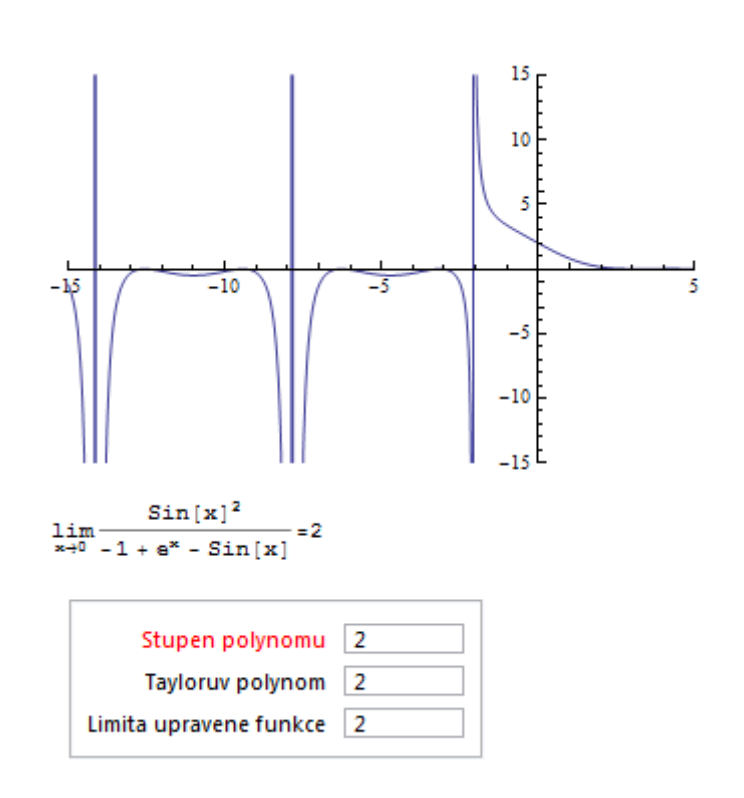

<span id="page-44-0"></span>Obr. 14. Graf funkce  $\frac{\sin x}{e^x - \sin x - 1}$  a výpočet limity v bodě 0 pomocí Taylorova polynomu.

Příklad 3:

*Řešení*:

$$
\lim_{x\to0} \frac{\cos x - 1}{x^2}
$$
\n
$$
-0.1
$$
\n
$$
-0.2
$$
\n
$$
-0.3
$$
\n
$$
-0.4
$$
\n
$$
-0.5
$$
\n
$$
1.1m
$$
\n
$$
-\frac{1 + \cos [x]}{x^2} = -\frac{1}{2}
$$
\n
$$
5tupen polynomial  $\left[\frac{2}{2}\right]$
$$
\n
$$
Tayloruv polynomial  $\left[-\frac{1}{2}\right]$
$$
\n
$$
Limita upravene funkce  $\left[-\frac{1}{2}\right]$
$$

<span id="page-45-0"></span>Obr. 15. Řešení limity funkce  $\frac{\cos x - 1}{x^2}$  a graf této funkce.

45

Příklad 4:

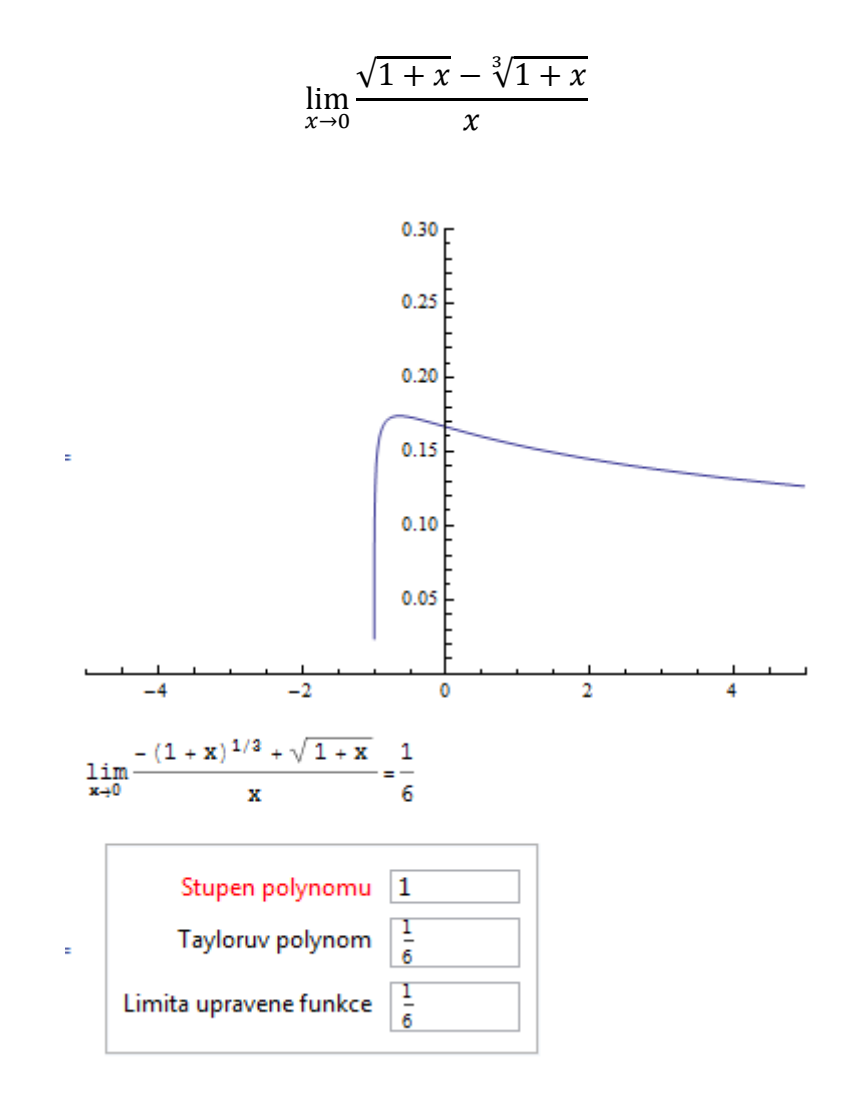

<span id="page-46-0"></span>Obr. 16. Grafické znázornění funkce  $\frac{\sqrt{1+x}-3}{\sqrt{1+x}}$  $\frac{2\sqrt{1+x}}{x}$ a výpočet limity pomocí Taylorova polynomu.

Příklad 5:

l S t

*Řešení*:

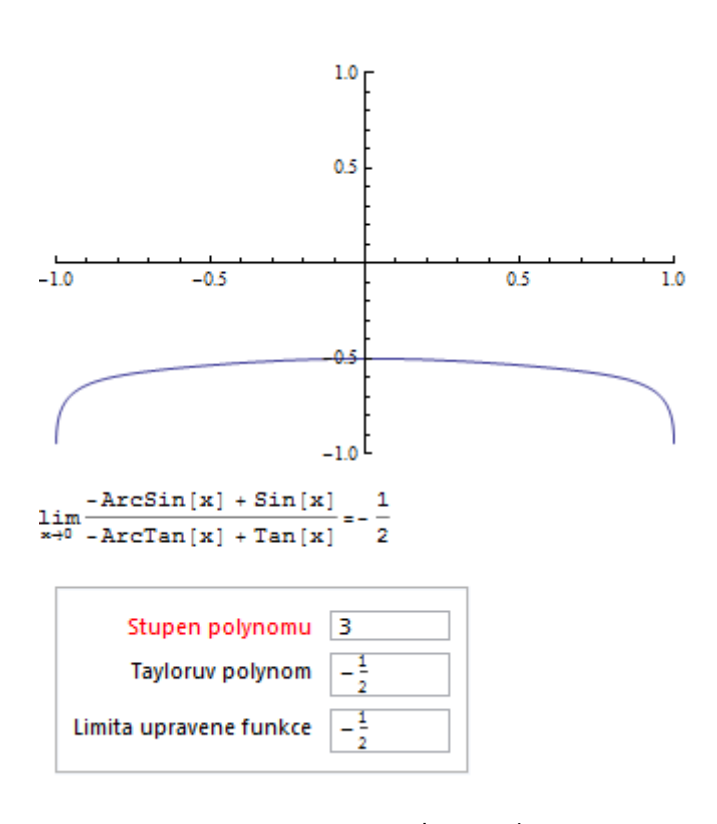

<span id="page-47-0"></span>Obr. 17. Graf a limita funkce  $\frac{\sin x - \arcsin x}{\lg x - \arctg x}$  pro  $x = 0$ .

Příklad 6:

$$
\lim_{x \to 0} \frac{\operatorname{tg} x - x}{x - \sin x}
$$

*Řešení*:

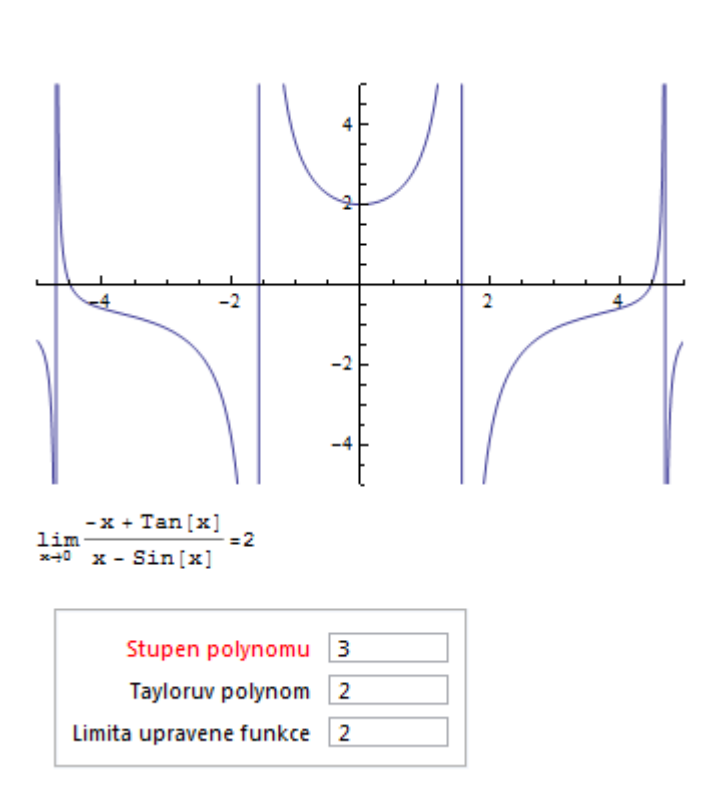

<span id="page-48-0"></span>Obr. 18. Grafické znázornění funkce  $\frac{\epsilon_0 x}{x - \sin x}$ a její limita vypočítaná pomocí Taylorova polynomu.

## <span id="page-49-0"></span>**5 Výpočet limity pomocí softwaru Mathematica**

Mathematica je software zabývající se řešením problémů z oblasti matematiky, fyziky a různých technicky zaměřených předmětů. Základním prvkem je tzv. Notebook neboli soubor, ve kterém se pracuje (píší se v něm vlastní příkazy atd.). Notebook se dále dělí na buňky, do kterých se mohou psát jednotlivé příkazy. Příkazy zapsané v jedné buňce se spustí po stisknutí klávesy NumEnter nebo kláves Shift+Enter. Jednotlivé příkazy v softwaru Mathematica jsou vysvětlené vždy u řešení daného příkladu.

Příklad 1:

$$
\lim_{x \to -\infty} \frac{2x - 1}{3x + 2}
$$

*Řešení*:

V příkladě budu dokazovat tvrzení, že zadaná limita se rovná  $\frac{2}{3}$  pomocí definice limity:

$$
\lim_{x \to -\infty} \frac{2x - 1}{3x + 2} = \frac{2}{3} \Leftrightarrow \forall \varepsilon > 0 \exists x_0 \forall x > x_0 \colon -\varepsilon < \frac{2x - 1}{3x + 2} - \frac{2}{3} < \varepsilon
$$

Zvolila jsem si  $\varepsilon > 0$ :

$$
-\varepsilon + \frac{2}{3} < \frac{2x - 1}{3x + 2} < \frac{2}{3} + \varepsilon
$$
\n
$$
-\varepsilon < \frac{2x - 1}{3x + 2} - \frac{2}{3} < \varepsilon
$$
\n
$$
-\varepsilon < \frac{2x - 1 - 2x - \frac{4}{3}}{3x + 2} < \varepsilon
$$
\n
$$
-\varepsilon < \frac{-\frac{7}{3}}{3x + 2} < \varepsilon
$$

Pro všechna  $x < -\frac{2}{3}$  $\frac{2}{3}$  je výraz  $3x + 2 < 0$  a celý zlomek je kladný a tudíž větší než  $-\varepsilon$ , z čehož vyplývá, že levá nerovnost platí. Z tohoto důvodu jsem řešila jen nerovnici  $-\frac{7}{2}$ 3  $\frac{3}{3x+2} < \varepsilon.$ 

$$
-\frac{7}{3}
$$
\n
$$
-\frac{7}{3x+2} < \varepsilon
$$
\n
$$
-\frac{7}{3\varepsilon} > 3x + 2
$$
\n
$$
-\frac{7}{3\varepsilon} - 2 > 3x
$$

49

[\[9\]](#page-59-9)

$$
-\frac{7}{9\varepsilon} - \frac{2}{3} > x
$$

Pokud položím  $x_0 = -\frac{7}{3}$  $\frac{7}{9\varepsilon}-\frac{2}{3}$  $\frac{2}{3}$ , tak pro všechna  $x < x_0$  platí nerovnost  $\frac{-\frac{7}{3}}{3x+1}$ 3  $\frac{3}{3x+2} < \varepsilon$  a tedy i nerovnost  $-\varepsilon < \frac{2}{3}$  $\frac{2x-1}{3x+2} - \frac{2}{3}$  $\frac{2}{3} < \varepsilon$ .

## *Řešení v softwaru Mathematica pomocí příkazu Reduce:*

Do příkazu Reduce jsem zapsala definici limity, kde jsem za  $f(x)$  dosadila zadanou funkci. Jako proměnnou jsem zvolila výraz *x*. Výstupem tohoto příkazu je argument True nebo False, podle toho, jestli je limita vypočítána správně podle definice limity.

Příkaz:

Reduce[ForAll[epsilon,epsilon>0,Exists[x0,ForAll[x,x>x0, epsilon<((2\*x-1)/(3\*x+2))-2/3<epsilon]]],x] Řešení:

True

## *Řešení pomocí programu Mathematica*:

Použité funkce a proměnné:

**Slider** [Dynamic[x],  $\{x_{min}, x_{max}, dx\}$ ] - definuje jezdec s proměnnou hodnotou, která je závislá na *x*, s rozsahem od  $x_{min}$  do  $x_{max}$  s krokem  $dx$ .

**Epilog** - umožňuje vykreslit do grafu grafické elementy. V mém případě do grafu vykreslí čáru (Line) spojující dva body, která představuje hranici splňující podmínky definice limity.

**Reduce** [*expr*, *vars*] - příkaz, který vyhodnotí rovnici nebo nerovnici pro proměnnou vars a odstraní kvantifikátory.

**Solve**  $[expr, vars]$  - řeší rovnici nebo nerovnici výrazu pro proměnnou vars.

Ostatní příkazy jsou vysvětlené v podkapitole [4.4.](#page-37-0)

[\[8\]](#page-59-8)

Příkaz:

```
f[x] := (2*x-1) / (3*x+2)a=Limit[f[x],xInfinity]
Print[Underscript[lim, x->-Infinity],
 f[x], "=", Limit[f[x], x \rightarrow -Infinity]]
DynamicModule[{epsilon=0.05},
 Deploy[
   Style[
     Panel[
       Grid[{{"Epsilon =" Dynamic[epsilon]},
         {Slider[Dynamic[epsilon],{0.05,0.5,0.01}]},
         {InputField[Dynamic[
           Reduce[x>Abs[f[x]- a]<epsilon,{x}],
             EnabledFalse],
             FieldSize{{5,30},{1,Infinity}}]},
         {Dynamic[Plot[{f[x],a,a+epsilon,a-epsilon},
           {x,-10,0},PlotRange{{-10,0},{0,2}},
           PlotStyle→ {Red, Blue, Dashed, Dashed},
           Epilog{Blue,AbsoluteDashing[{5,5}],
           Line[{{x/.Solve[f[x]a+epsilon,{x}][[1]],
           -0.5},{x/.Solve[f[x]a+epsilon,{x}][[1]],
           1.5}}]}]]}},
         AlignmentCenter],
       ImageMargins10],
     DefaultOptions{InputField
     {ContinuousActionTrue}}]]]
```
*Řešení*:

$$
\lim_{x \to -\infty} \frac{-1 + 2x}{2 + 3x} = \frac{2}{3}
$$

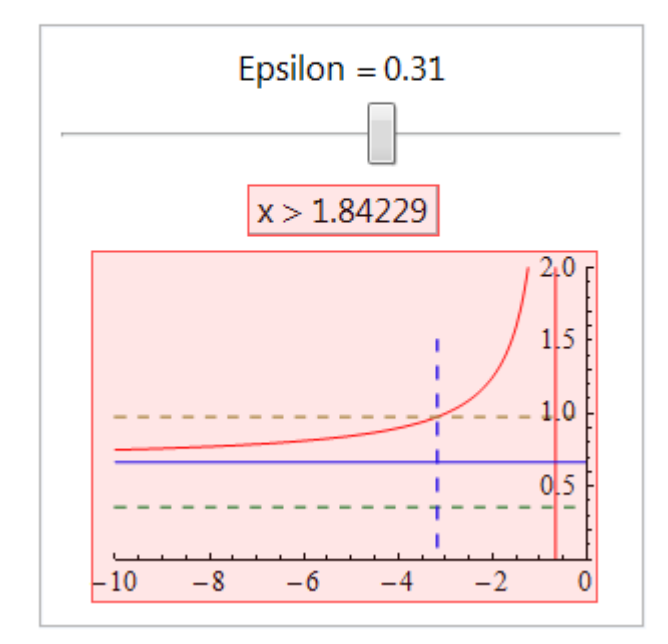

<span id="page-52-0"></span>Obr. 19. Výpočet limity funkce  $f(x) = \frac{2}{3}$  $\frac{2x-1}{3x+2}$  pro *x* jdoucí k nekonečnu. Grafické znázornění funkce pro  $\varepsilon = 0.25$ , kde modrá plná čára ukazuje limitu funkce, hnědá a zelená přerušovaná čára značí výrazy  $\frac{2}{3} - \varepsilon$  a  $\frac{2}{3}$  $\frac{2}{3} + \varepsilon$  a modrá přerušovaná čára vyznačuje, pro která *x* je splněna podmínka  $-\varepsilon < \frac{2}{3}$  $\frac{2x-1}{3x+2} - \frac{2}{3}$  $\frac{2}{3} < \varepsilon$ .

Následující příklady jsou řešené v programu Mathematica, vstupní data k danému příkladu se nacházejí na přiloženém CD ve složce nazvané Výpočet limity s využitím definice limity funkce, proto zde uvedu jen výstupní data příkladů.

Příklad 2:

$$
\lim_{x \to \infty} \frac{3 - 5x^2}{x^2 + 2}
$$

*Řešení*:

$$
\lim_{x \to \infty} \frac{3 - 5x^2}{2 + x^2} = -5
$$

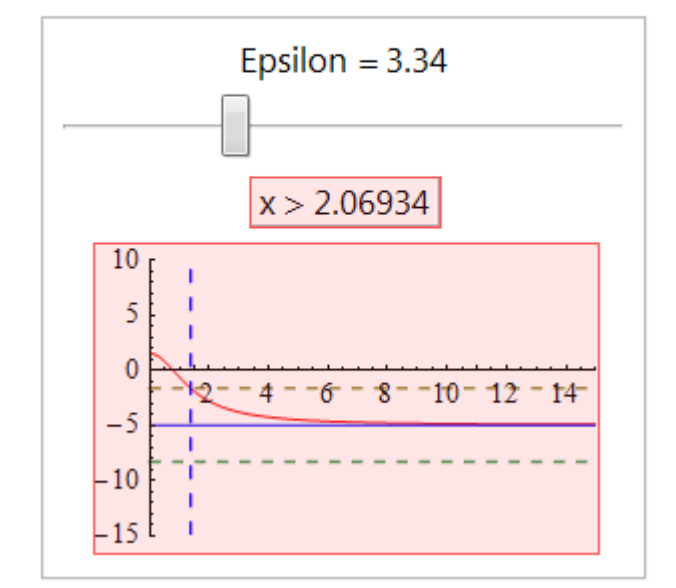

<span id="page-53-0"></span>Obr. 20. Řešení limity funkce pro *x* jdoucí do nekonečna a grafické znázornění této funkce.

Příklad 3:

$$
\lim_{x \to -\infty} \frac{2 - x}{3x + 5}
$$

*Řešení*:

$$
\lim_{x \to -\infty} \frac{2-x}{5+3x} = -\frac{1}{3}
$$

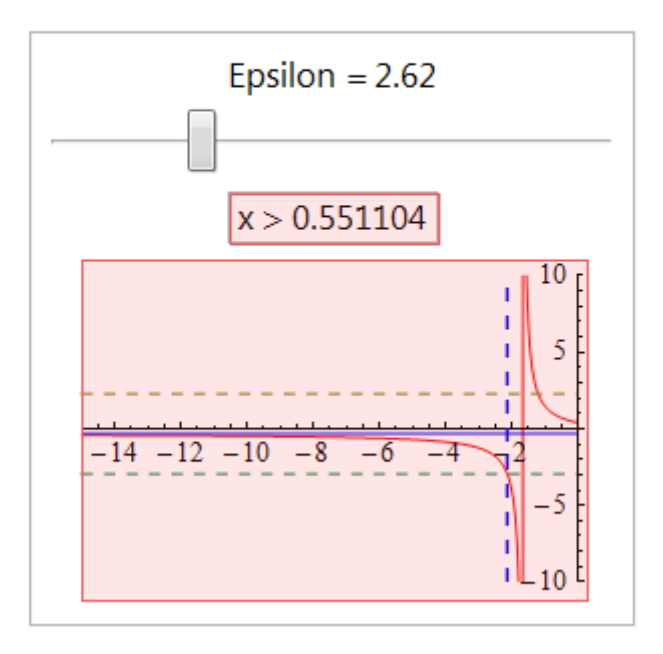

<span id="page-54-1"></span>Obr. 21. Výpočet limity funkce  $\frac{2x}{3x+5}$  pro x jdoucí k mínus nekonečnu a grafické znázornění této funkce se zobrazením mezí pro porovnání pravdivosti výsledku limity s definicí limity

## <span id="page-54-0"></span>**5.1 Eliminace kvantifikátorů**

V poslední části své bakalářské práce ve stručnosti popíši pokrok, který byl dosažen v posledních deseti letech v oblasti matematické logiky, a který následně umožnil nový náhled na způsob řešení limit, a to nejen uživatelům programu Mathematica. Jde o tzv. eliminaci kvantifikátorů v tělese reálných čísel. V zápisu definice limity se vyskytuje několik kvantifikátorů. Pokud je limitovaná funkce racionální lomená (tj. v jejím zápisu se vyskytují jiné funkce), je naděje, že bude možné vypočítat limitu funkce neobvyklým způsobem. Mé předchozí výpočty se opíraly o tradiční postupy známé už stovky let – algebraické úpravy, užití l´Hospitalova pravidla, Taylorova rozvoje. Nyní je možné si ověřit správnost zápisu samotné definice limity (v souladu se syntaxí programu Mathematica). Provedu-li postup správným způsobem, bude výsledkem konstatování, že jsem zadala pravdivý výrok (na výstupu odpověď True).

Obecnou metodu z eliminace kvantifikátorů vytvořil Alfred Tarski (Tietelbaum), jeden z největších logiků. Jeho metoda byla publikována jen v nepatrném počtu matematických časopisů, a tak nebyla veřejnosti tolik známá. O její zjednodušení a propagaci se postaral Tarskiho kolega Seidenberg. Metoda byla sice zajímavá, ale velmi složitá na výpočet. Zjednodušení nastalo s vývojem počítačů a softwarů a až v této době se dostala i do podvědomí běžného uživatele.

Při eliminaci kvantifikátorů v tělese reálných čísel se pracuje ve struktuře R =  $\langle \mathbb{R}, +, \cdot, 0, 1, \langle \rangle$  a vytváří se formule v x, y, z, ... pomocí operací sčítání, odčítání a násobení. Jsou povoleny celočíselné koeficienty (vzniklé z konstant 0,1) a smí se užívat symboly  $\leq, =, >, \leq, \geq$ . Prakticky to znamená možnost zapisovat polynomiální rovnice a nerovnice a z nich vytvářet logické kombinace pomocí logických spojek. Proměnné nacházející se ve formulích lze kvantifikovat  $(\forall, \exists)$ . Kvantifikovat lze ale jen individuální proměnné pro reálná čísla, nikoliv jejich soubory (intervaly, množiny).

Příklad eliminace kvantifikátorů ekvivalentní formulí:

$$
(\exists x \in \mathbb{R}) [ax^2 + bx + c = 0],
$$

Ekvivalentní formule:

$$
b^2-4ac\geq 0.
$$

O pravdivosti druhé formule se snadno přesvědčíme dosazením za konstanty  $a, b, c$ .

[\[10\]](#page-59-10)

Pro eliminaci kvantifikátorů z definice limity použiji příkazy Reduce a Resolve v programu Mathematica. Po správné syntaxi při zadávání do příkazu by mělo být výsledkem konstatování True pro pravdivou formuli a False pro nepravdivou formuli.

V následujícím příkladu ověřím správnost výpočtu limity racionálně lomené funkce s využitím definice limity.

Příklad:

$$
\lim_{x \to \infty} \frac{3x^2 + 5}{x^2 + x} = 3
$$

Definice limity funkce vyjádřená pomocí kvantifikátorů:

$$
\forall \varepsilon > 0 \,\exists x_0 \,\forall x > x_0 \colon -\varepsilon < \frac{3x^2 + 5}{x^2 + x} - 3 < \varepsilon
$$

*Řešení pomocí příkazu Reduce:*

Reduce [For All [epsilon, epsilon  $> 0$ , Exists [x0, For All [x, x  $> x0$ , -epsilon

$$
\langle ((3 * x^2 - 5)/(x^2 + x)) - 3 < \text{epsilon}[0]
$$

výsledek: **True**

*Řešení pomocí příkazu Resolve*:

Resolve [For All [epsilon, epsilon > 0, Exists [x0, For All  $[x, x > x0]$  – epsilon

 $\langle ((3 * x^2 + 5)/(x^2 + x)) - 3 <$ epsilon]]]

výsledek: **True**

Pokud bych vypočítala limitu špatně, výsledkem by byl výrok False:

$$
\lim_{x \to \infty} \frac{3x^2 + 5}{x^2 + x} = 2
$$

*Řešení pomocí příkazu Reduce:*

Reduce [For All [epsilon, epsilon  $> 0$ , Exists [x0, For All [x, x  $> x0$ , -epsilon  $\langle ((3 * x^2 + 5)/(x^2 + x)) - 2 \langle \text{ epsilon} ||, x \rangle$ 

výsledek: **False**

*Řešení pomocí příkazu Resolve*:

Resolve [For All [epsilon, epsilon > 0, Exists [x0, For All [x, x > x0, -epsilon

 $< ((3 * x^2 + 5) / (x^2 + x)) - 2 <$  epsilon]]]

výsledek: **False**

## <span id="page-57-0"></span>**6 Závěr**

Cílem mé bakalářské práce bylo podat ucelený a přehledný výklad limit. Dopomoci by k tomu mělo členění kapitol podle vlastností daných limit a podle způsobu výpočtu jednotlivých limit i celá řada řešených příkladů. Dané příklady však nejsou plným výčtem řešení jednotlivých limit, ale slouží pouze k uvedení do problematiky výpočtů limit. Dále slouží k znázornění užití definic a vět o limitách v konkrétních příkladech.

Při zpracování a studiu odborné literatury jsem se seznámila jak s konvenčními metodami řešení limit, tak s novými metodami používanými při výpočtech limit. Mám tím na mysli zejména používání Taylorova polynomu a poměrně mladou metodu eliminace kvantifikátorů, která není známa více jak deset let.

Velkým přínosem pro mne samotnou, bylo seznámení se se softwarem Mathematica, který je pro matematiky a fyziky při jeho používání velmi užitečný. V závěrečné části práce jsem ukázala výhodu znalosti tohoto softwaru (co se týče jednoduchosti řešení) zejména při řešení Taylorova polynomu pro výpočet limity složitějších funkcí a při zjištění minimálního stupně Taylorova polynomu k určení správného řešení limity funkce. Velkou výhodou softwaru Mathematica je pohyblivost naprogramovaných grafů. Názornost takto vytvořených grafů lze považovat za velký přínos při budoucí výuce matematiky na středních školách.

Praktické ukázky mnou naprogramovaných příkladů a grafů lze nalézt na přiloženém CD ve složkách nazvaných **Výpočet limity pomocí Taylorova polynomu**, **Výpočet limity s využitím definice limity funkce** a **Příkazy Reduce a Resolve**.

## <span id="page-58-0"></span>**Resumé**

The target of my bachelor work was to report a complete and clear presentation of the limits. The classification of the chapters according to the quality of the indicated limits and the way of calculation of particular limits and many solved examples should help it. These examples are not the complete list of particular limits but it is only used as problem explanation of the limits´ calculations. Furthermore it is used as a representation of definitions usage and sentences about limits in specific cases. There are four types how to solve the limits. The usage of the algebraic modifications, the l´Hospital rule, the Taylor´s polynom and software Mathematica.

It is possible to find practical presentations of my programmed examples and graphs on added CD in the sections called The calculation of the limit used with the Taylor´s polynom, The calculation of the limit used with definition of limit´s function and The orders - Reduce and Resolve.

## <span id="page-59-0"></span>**Reference**

- <span id="page-59-1"></span>[1] HAMHALTER, Jan a Jaroslav TIŠER. *Diferenciální počet funkcí více proměnných*. Praha: Vydavatelství ČVUT, 1999. ISBN 80-01-01589-0.
- <span id="page-59-2"></span>[2] JIRÁSEK, František a kolektiv. *Matematika I. pro dálkové studium*. Praha: Ediční středisko ČVUT, 1981.
- [3] BROŽKOVÁ, Alena. *Cvičení z matematické analýzy I*. Ostrava: Moravské tiskařské závody, n.p., 1984.
- <span id="page-59-4"></span><span id="page-59-3"></span>[4] TKADLEC, Josef. *Diferenciální a integrální počet funkcí jedné proměnné*. Praha: Česká technika-nakladatelství ČVUT, 2011. ISBN 978-80-01-04792-7.
- <span id="page-59-5"></span>[5] NAGY, Jozef a Ondřej NAVRÁTIL. *Matematická analýza*. Praha: Vydavatelství ČVUT, 2003. ISBN 80-01-02377-X.
- <span id="page-59-6"></span>[6] JARNÍK, Vojtěch. *Diferenciální počet I*. Praha: Academia, 1974.
- <span id="page-59-7"></span>[7] ČERNÝ, Ilja. *Inteligentní kalkulus 1: 1000 příkladů z elementární analýzy* [online]. 2011 [cit. 2013-02-04]. ISBN 80-200-1017-3. Dostupné z: matematika.cuni.cz/dl/ikalkulus/IK1.pdf
- <span id="page-59-8"></span>[8] *Wolfram Mathematica 9 documentation center* [online]. 2013 [cit. 2013-02-18]. Dostupné z: <http://reference.wolfram.com/mathematica/guide/Mathematica.html>
- <span id="page-59-9"></span>[9] REICHL, Jaroslav a Martin VŠETIČKA. *Mathematica - fórum* [online]. 2012 [cit. 2013-02-18]. Dostupné z: http://www.mathematica-forum.cz/materialy.htm
- <span id="page-59-10"></span>[10] HORA, Jaroslav. *Eliminace kvantifikátorů v R pro každého: praktický návod*. In 4. žilinská didaktická konferencia. Žilina: Žilinská univerzita, 2007. s. 19-27. ISBN: 978-80-8070-689-0.
- [11] HORA, Jaroslav. *Matematická analýza: Pomocný učební text pro studenty 1. ročníku*. Plzeň: TYPOS - Digital Print, 2004. ISBN 80-7043-298-5.
- [12] FONG, Yuen a Yuan WANG. *Calculus*. Singapore: Springer-Verlag Singapore Pte. Ltd., 2000. ISBN 981-3083-01-8.

# <span id="page-60-0"></span>**Seznam obrázků**

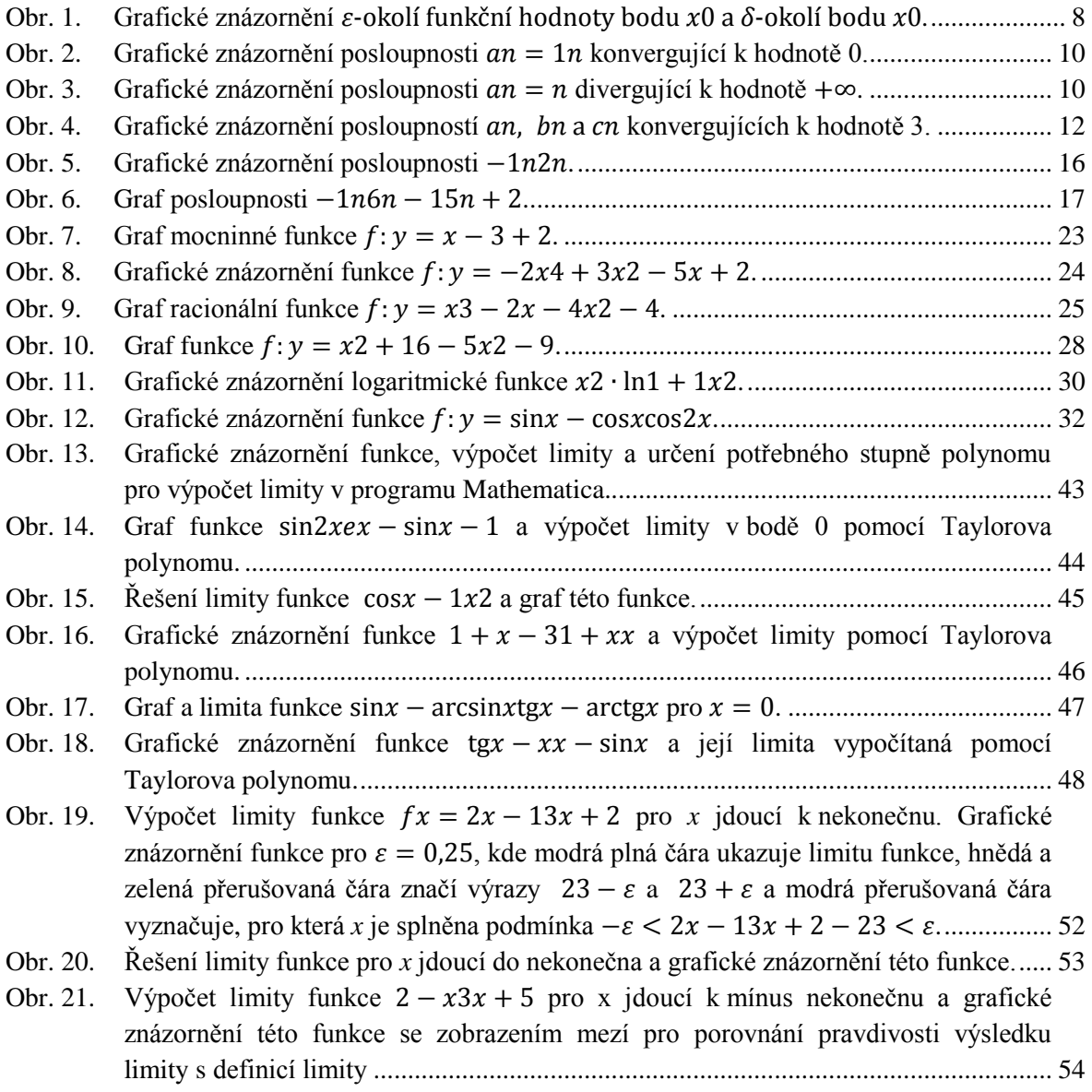